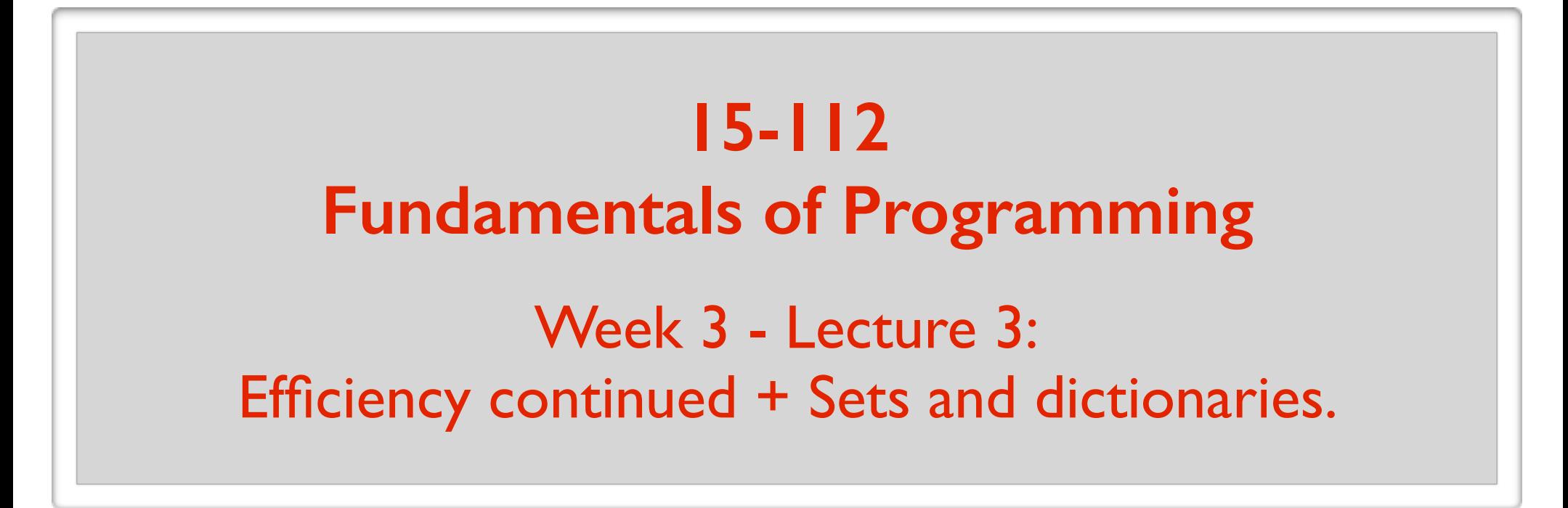

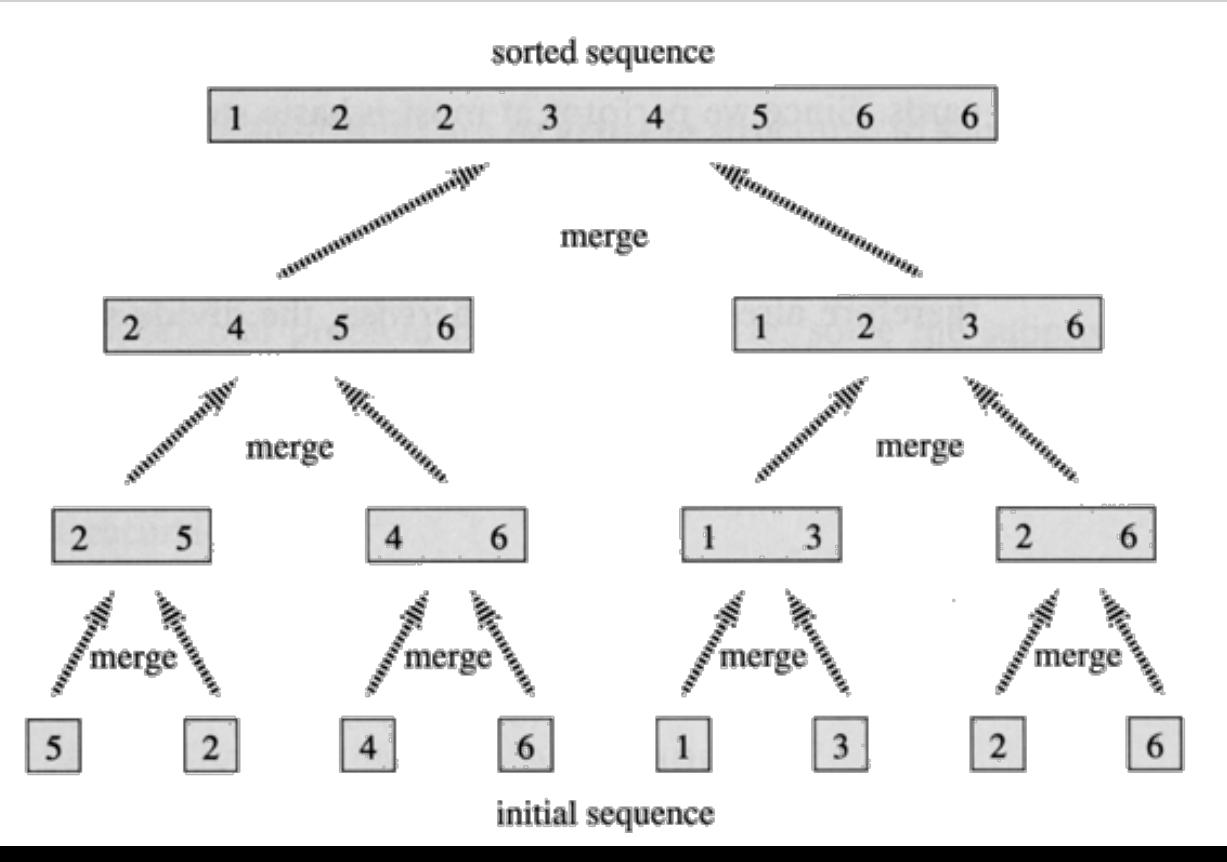

June 2, 2016

## Measuring running time

### **How to properly measure running time**

 $>$  Input length/size denoted by  $N$  (and sometimes by  $n$ )

- $-$  for lists:  $N =$  number of elements
- for strings:  $N =$  number of characters
- for ints:  $N =$  number of digits
- $>$  Running time is a function of  $N$ .
- $>$  Look at worst-case scenario/input of length  $N$ .
- > Count algorithmic steps.
- > Ignore constant factors. (e.g.  $N^2 \approx 3N^2$ ) (use big Oh notation)

### Give 2 definitions of  $\log_2 N$

Number of times you need to divide N by 2 to reach 1.

The number  $k$  that satisfies  $\ 2^k = N$ .

What is the big Oh notation used for?

Upper bound a function by ignoring:

- constant factors
- small *N*.

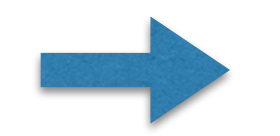

ignore small order additive terms.

Big-Oh is the right level of abstraction!

is analogous to "too many significant figures".  $8N^2 - 3n + 84$ *O*(*N*<sup>2</sup>)

"Sweet spot"

- coarse enough to suppress details like programming language, compiler, architecture,…
- sharp enough to make comparisons between different algorithmic approaches.

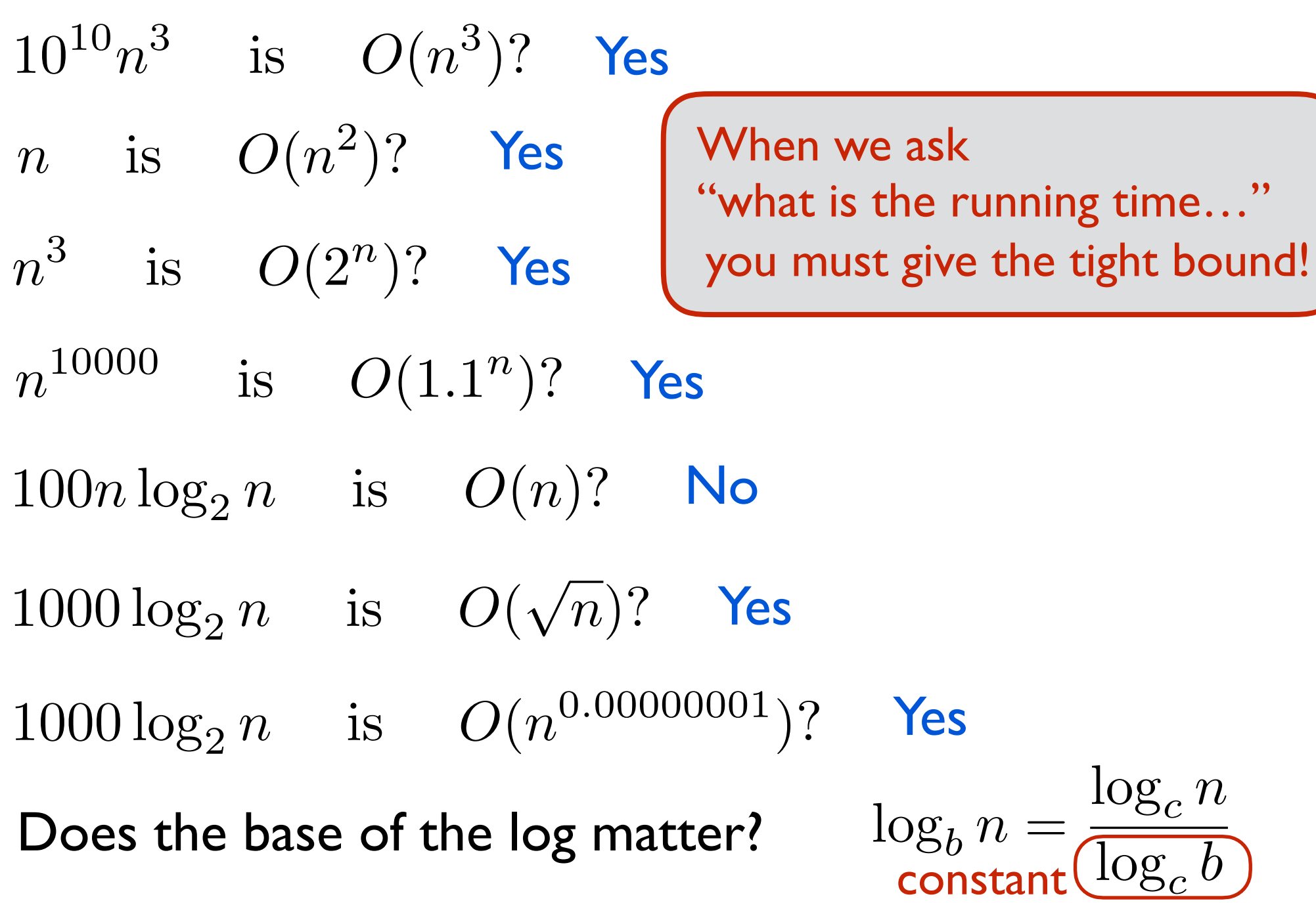

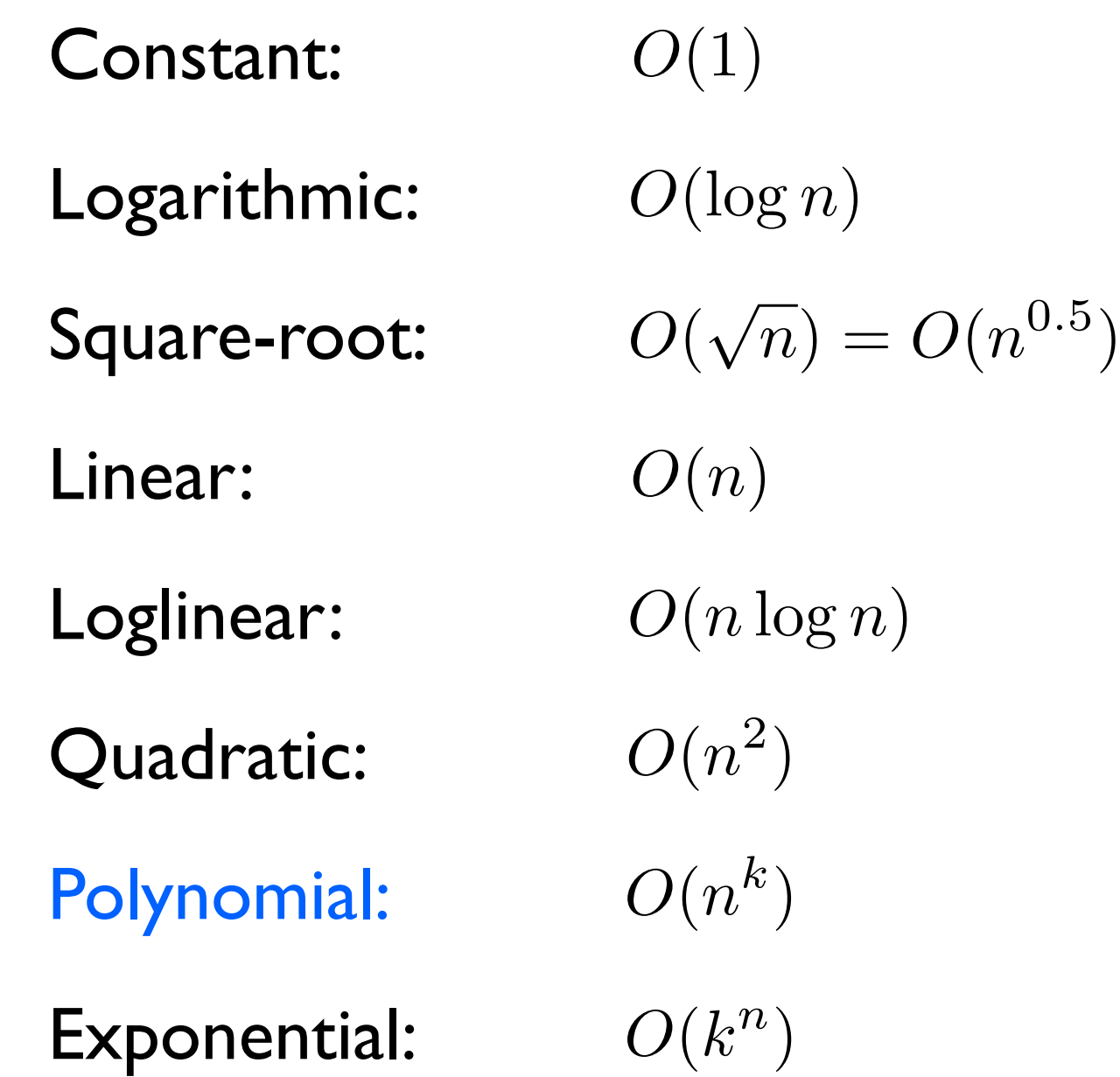

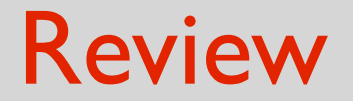

### $\log n << \sqrt{n} << n < n \log n << n^2 << n^3 << 2^n << 3^n$

Running time of Bubble Sort: Running time of Selection Sort: *O*(*N*<sup>2</sup>)Running time of Linear Search: Running time of Binary Search: *O*(*N*) *O*(log *N*)  $O(N^2)$ 

Why is Bubble Sort slower than Selection Sort in practice?

## Review: selection sort code

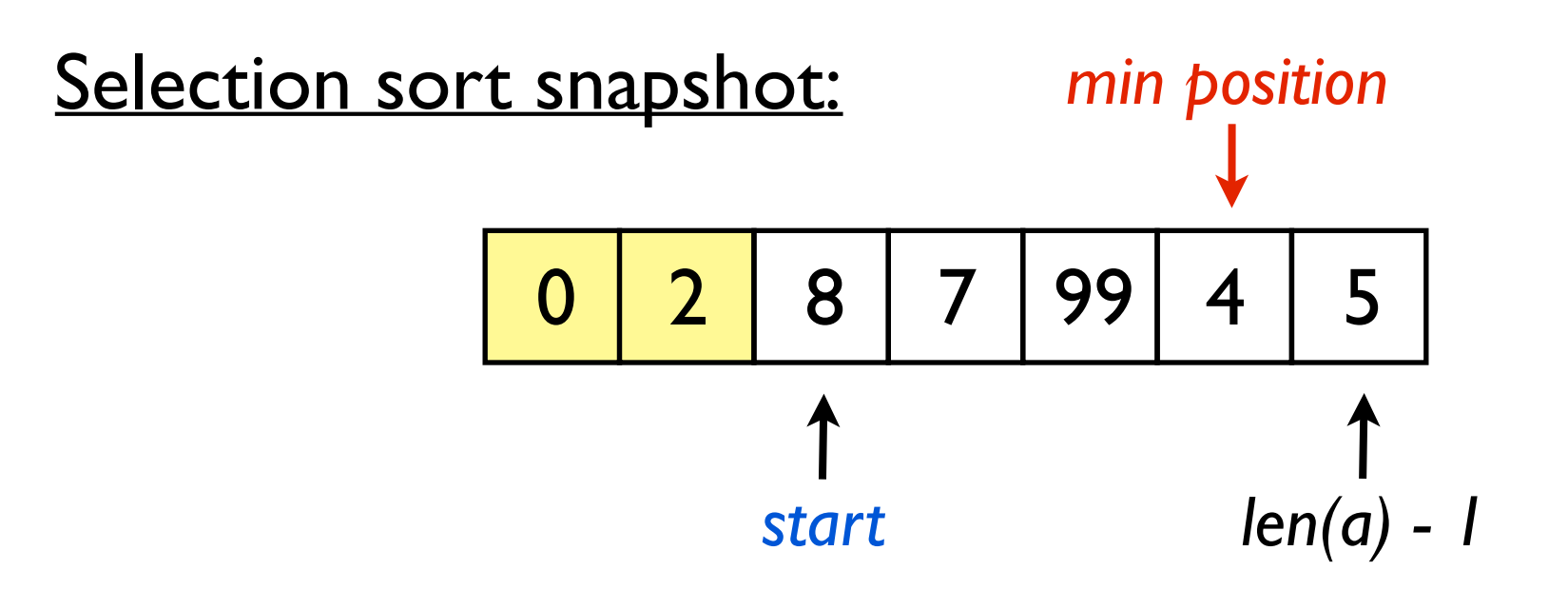

Find the *min position* from *start* to *len(a) - 1* Swap elements in *min position* and *start* Increment *start*

Repeat

### Review: selection sort code

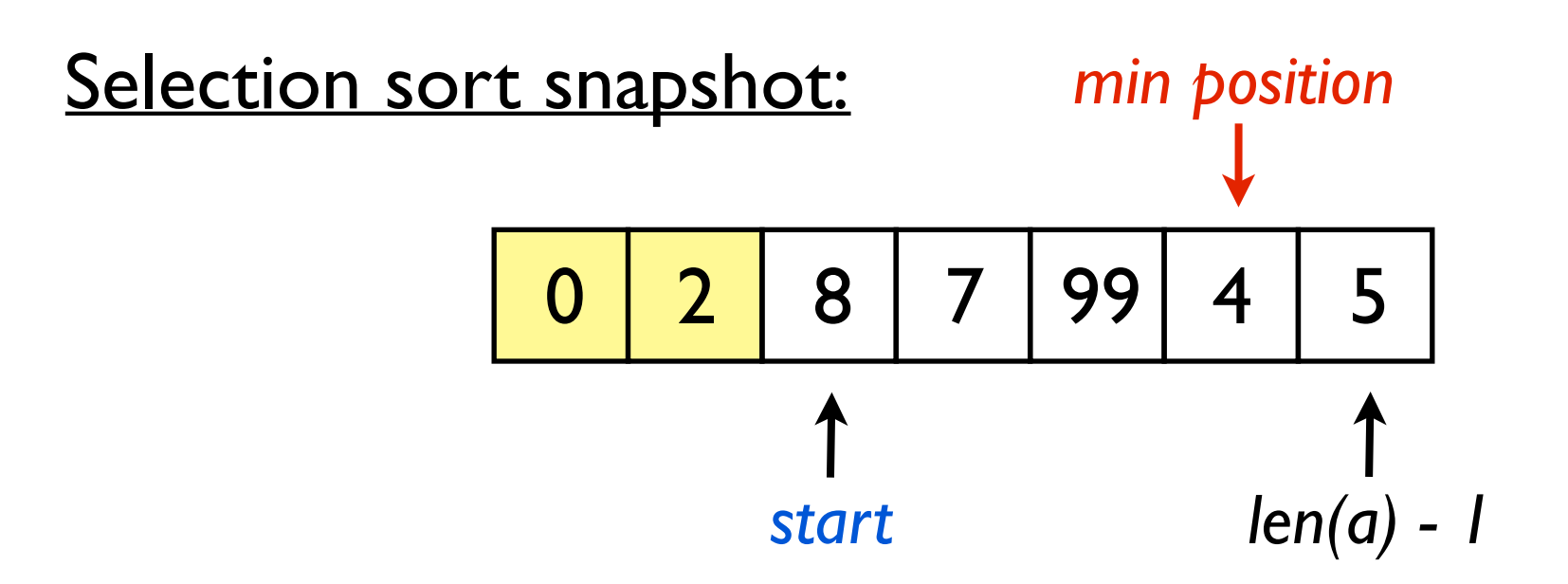

for  $start = 0$  to  $len(a)-1$ :

Find the *min position* from *start* to *len(a) - 1* Swap elements in *min position* and *start*

## Review: selection sort code

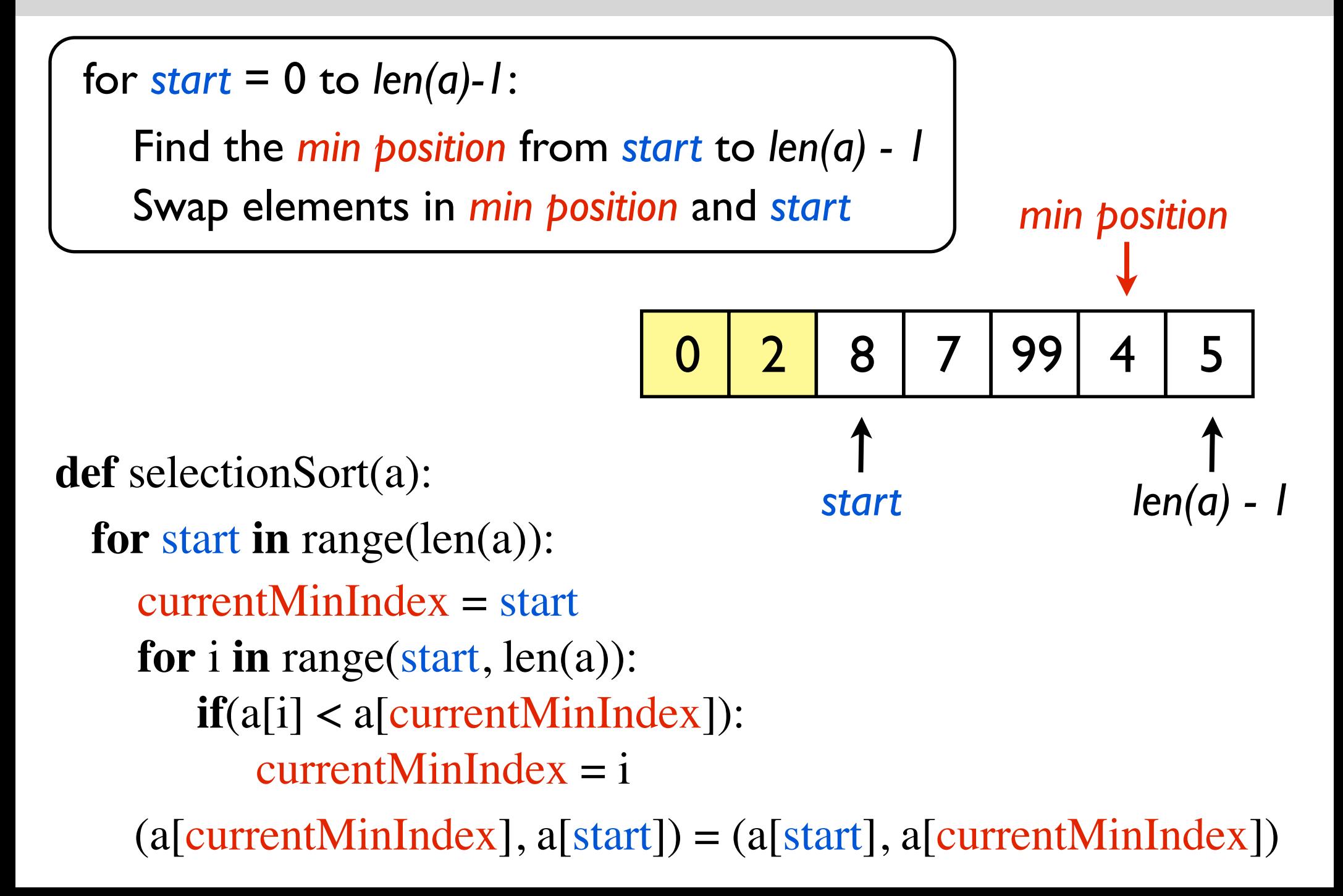

## Review: bubble sort code

### Bubble sort snapshot

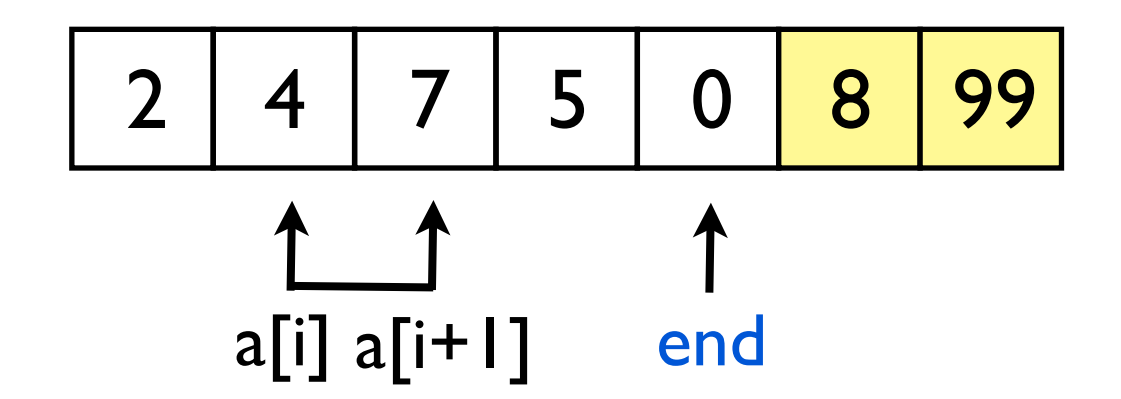

repeat until no more swaps:

for  $i = 0$  to end: if a[i]  $> a[i+1]$ , swap a[i] and a[i+1] decrement end

## Review: bubble sort code

```
2 | 4 | 7 | 5 | 0 <mark>| 8 | 99</mark>
                                      a[i] a[i+1] end
repeat until no more swaps:
   for i = 0 to end:
       if a[i] > a[i+1], swap a[i] and a[i+1]
   decrement end
def bubbleSort(a):
   swapped = Trueend = len(a)-1while(swapped):
       swapped = Falsefor i in range(end):
          if(a[i] > a[i+1]):
            (a[i], a[i+1]) = (a[i+1], a[i])swapped = Trueend = 1
```
You have an algorithm with running time  $O(N)$ .

If we double the input size, by what factor does the running time increase?

If we quadruple the input size, by what factor does the running time increase?

You have an algorithm with running time  $O(N^2)$ .

If we double the input size, by what factor does the running time increase?

If we quadruple the input size, by what factor does the running time increase?

To search for an element in a list, it is better to:

- sort the list, then do binary search, or
- do a linear search?

Give an example of an algorithm that requires exponential time.

Exhaustive search for the Subset Sum Problem.

Can you find a polynomial time algorithm for Subset Sum?

#### **The Plan**

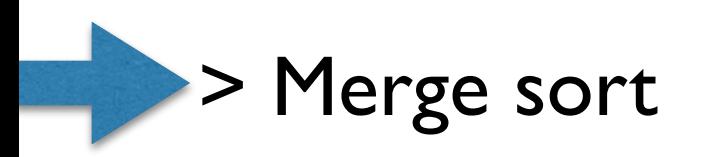

#### > Measuring running time when the input is an int

#### > Efficient data structures: sets and dictionaries

## Merge Sort: Merge

### **Merge**

The key subroutine/helper function:

 $merge(a, b)$ 

**Input**: two sorted lists a and b **Output: a and b** merged into a single list, all sorted.

Turns out we can do this pretty efficiently. And that turns out to be quite useful!

**Merge**

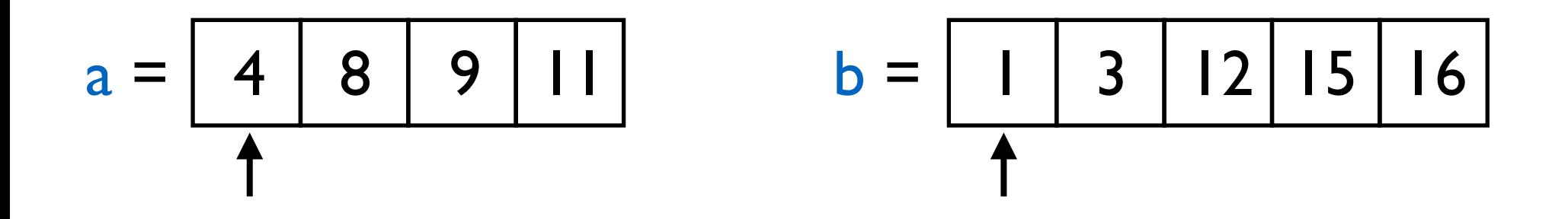

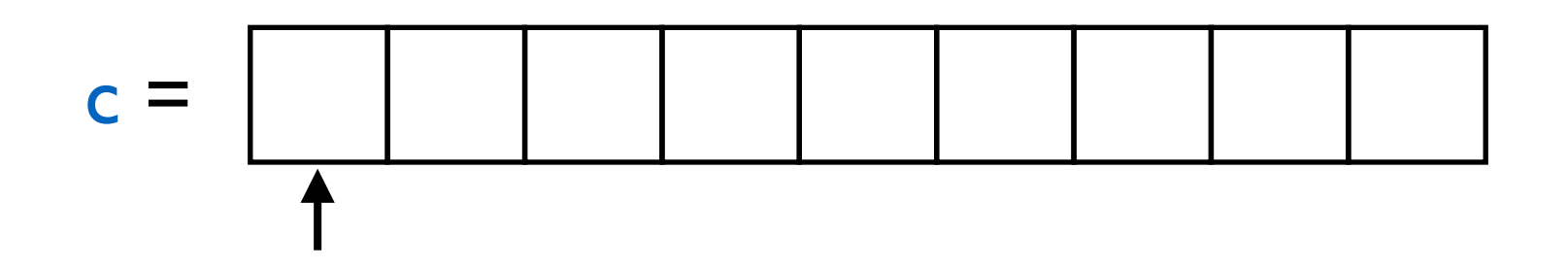

**Merge**

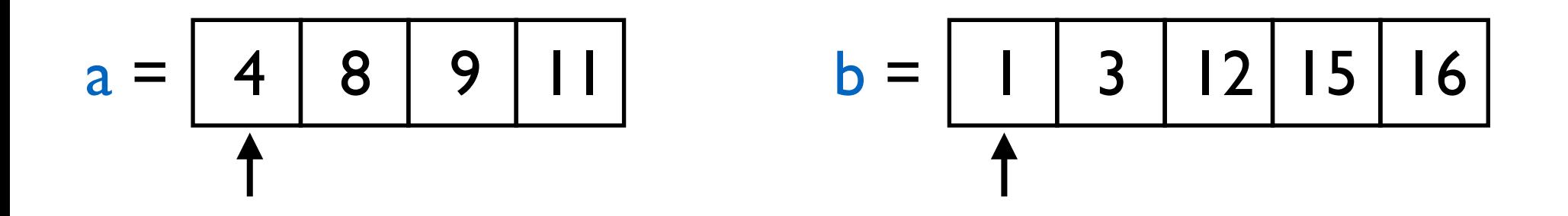

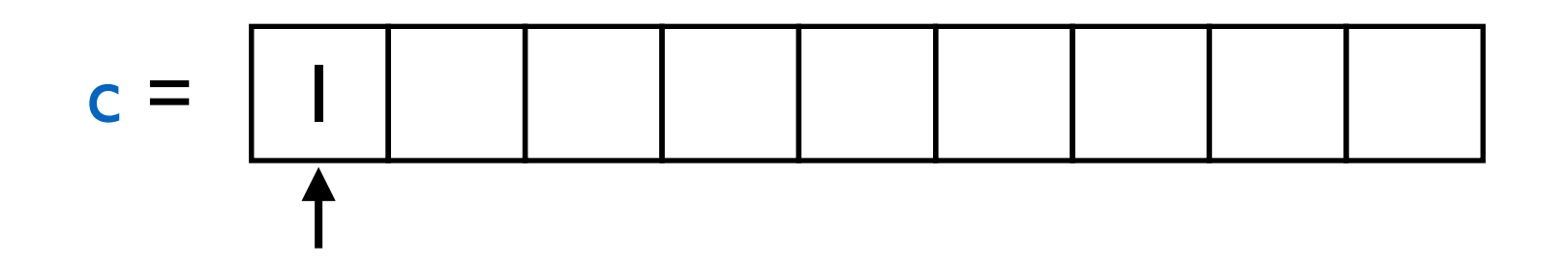

**Merge**

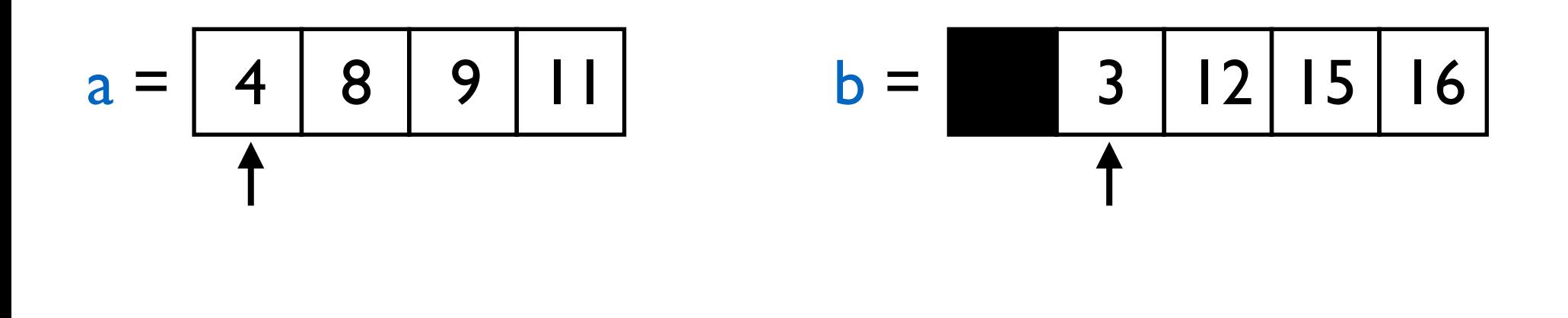

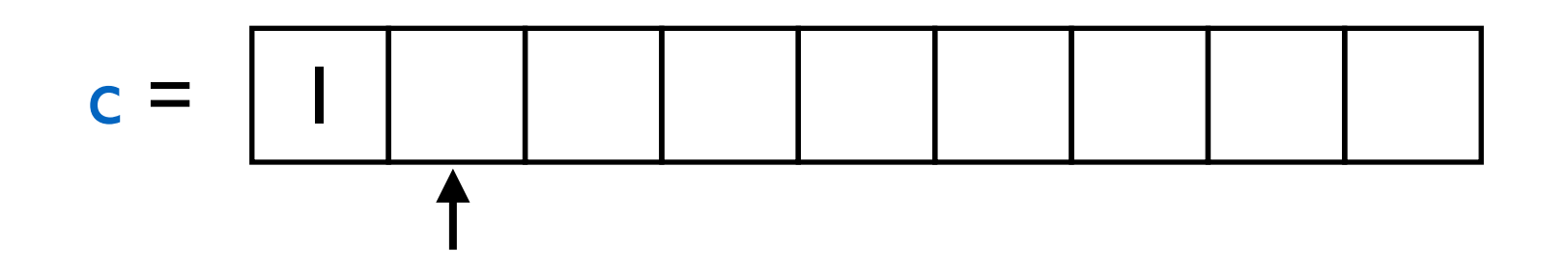

**Merge**

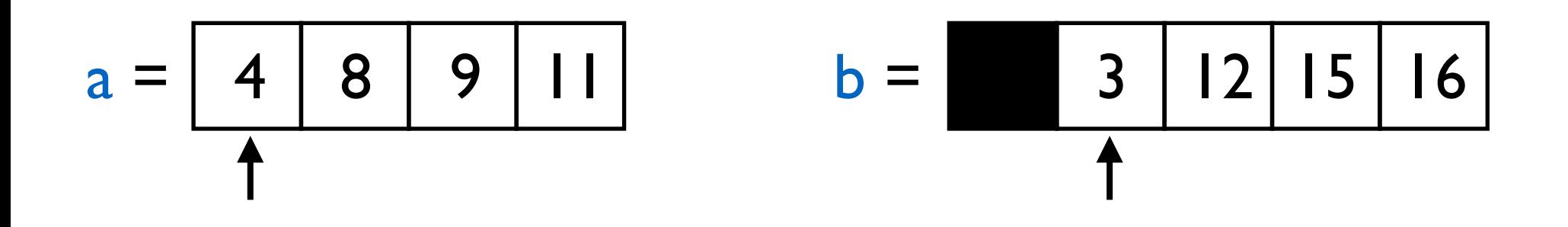

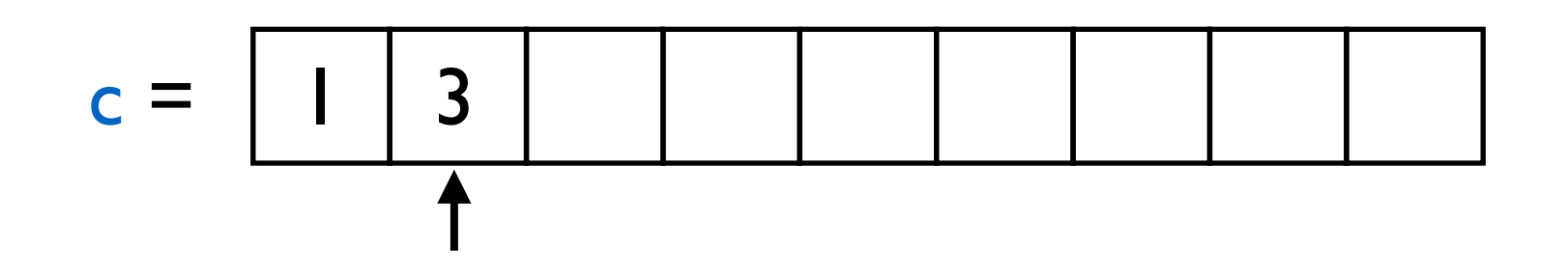

**Merge**

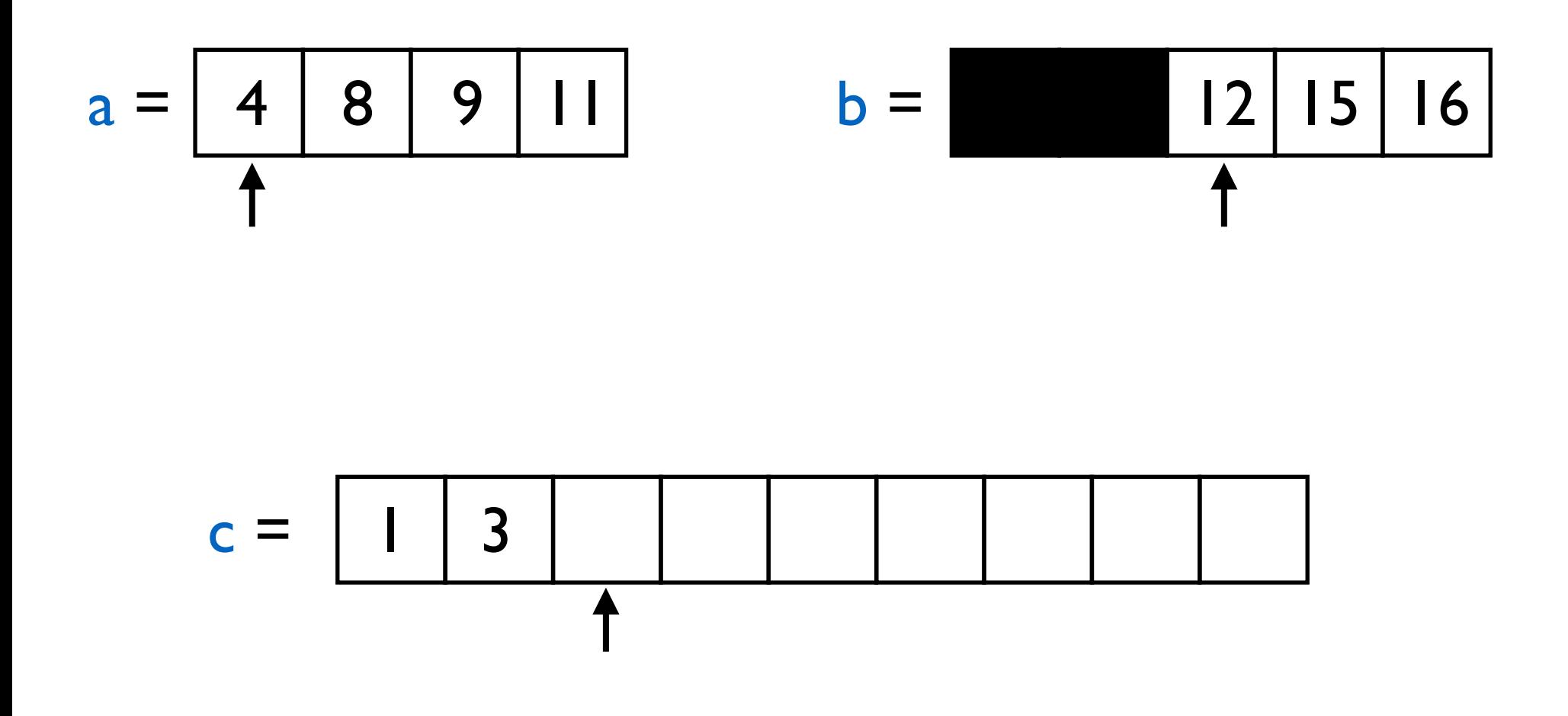

**Merge**

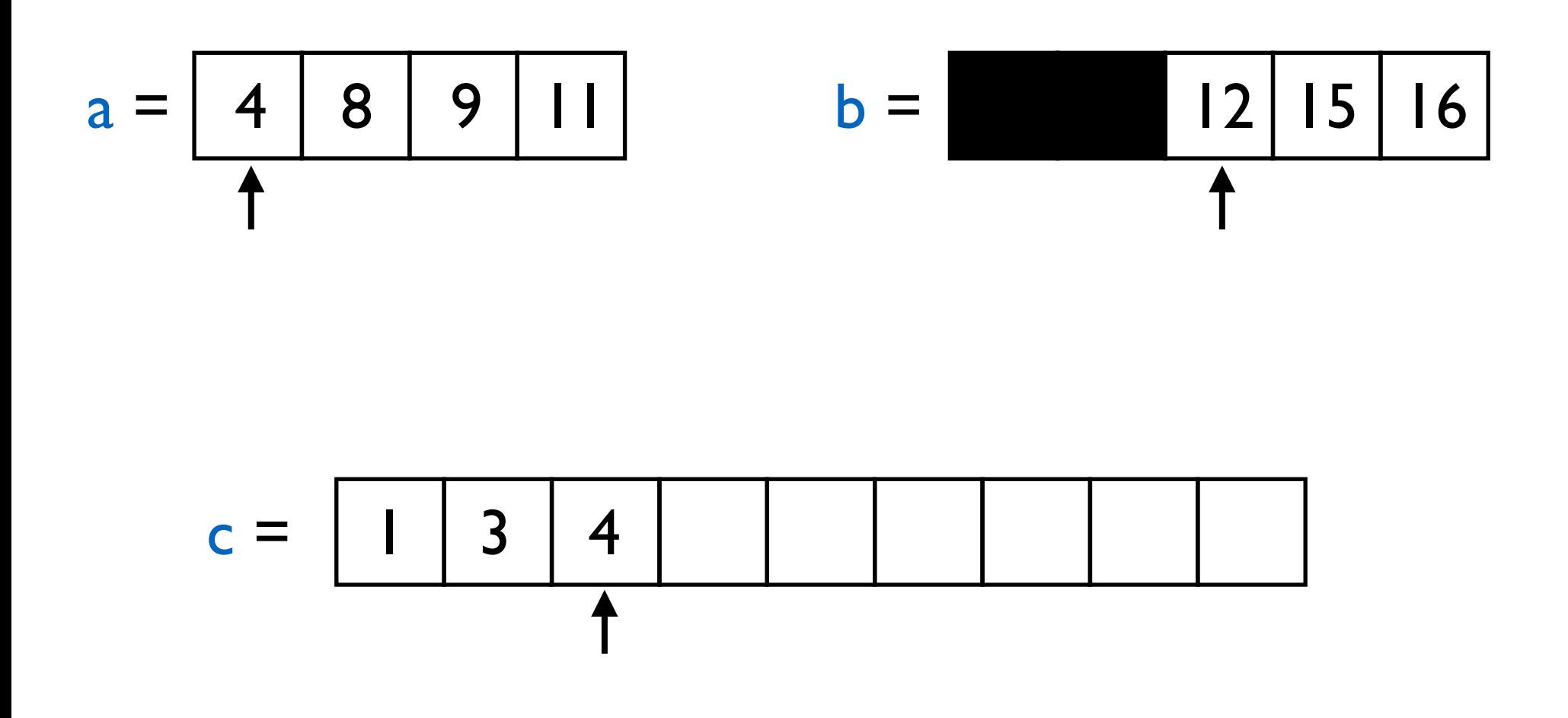

**Merge**

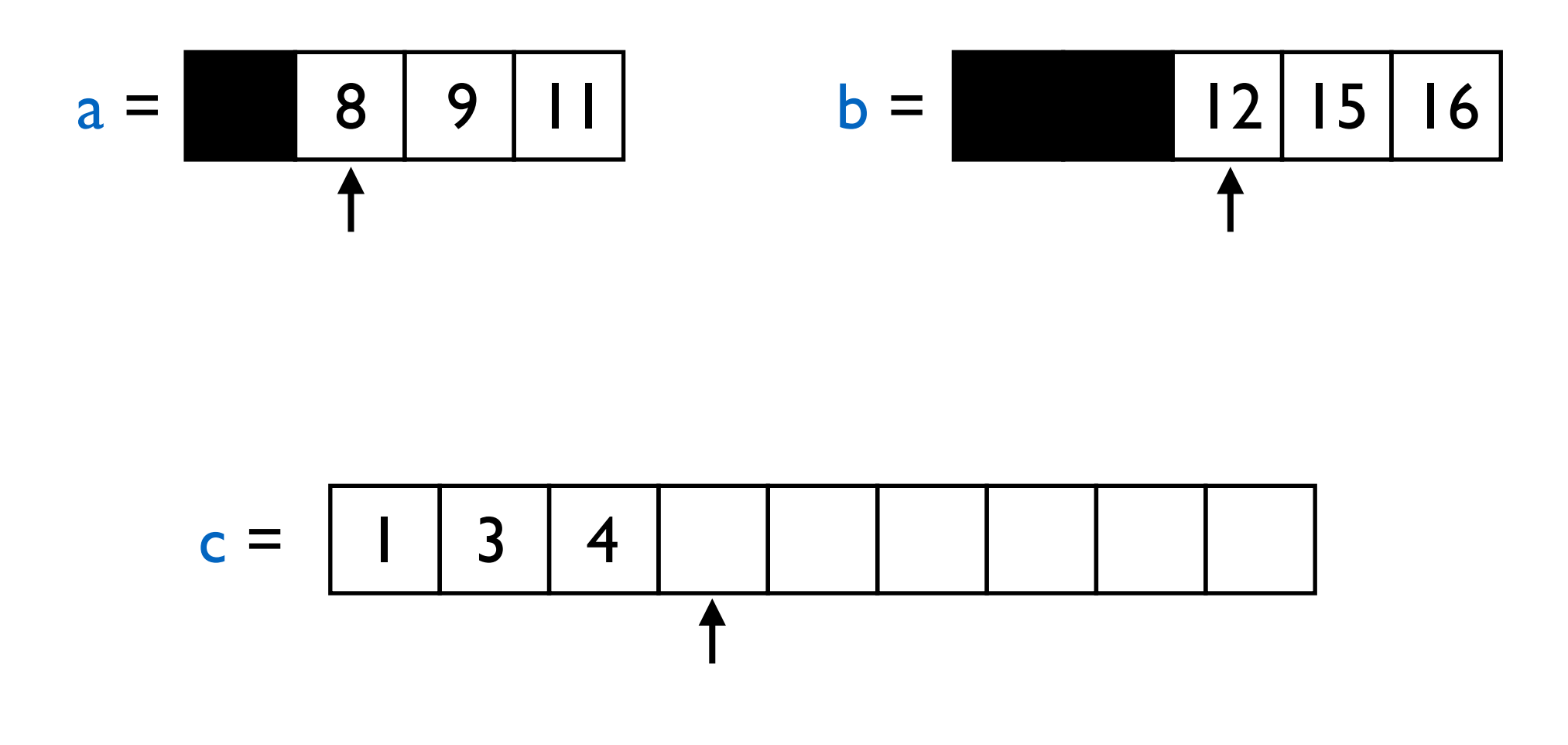

**Merge**

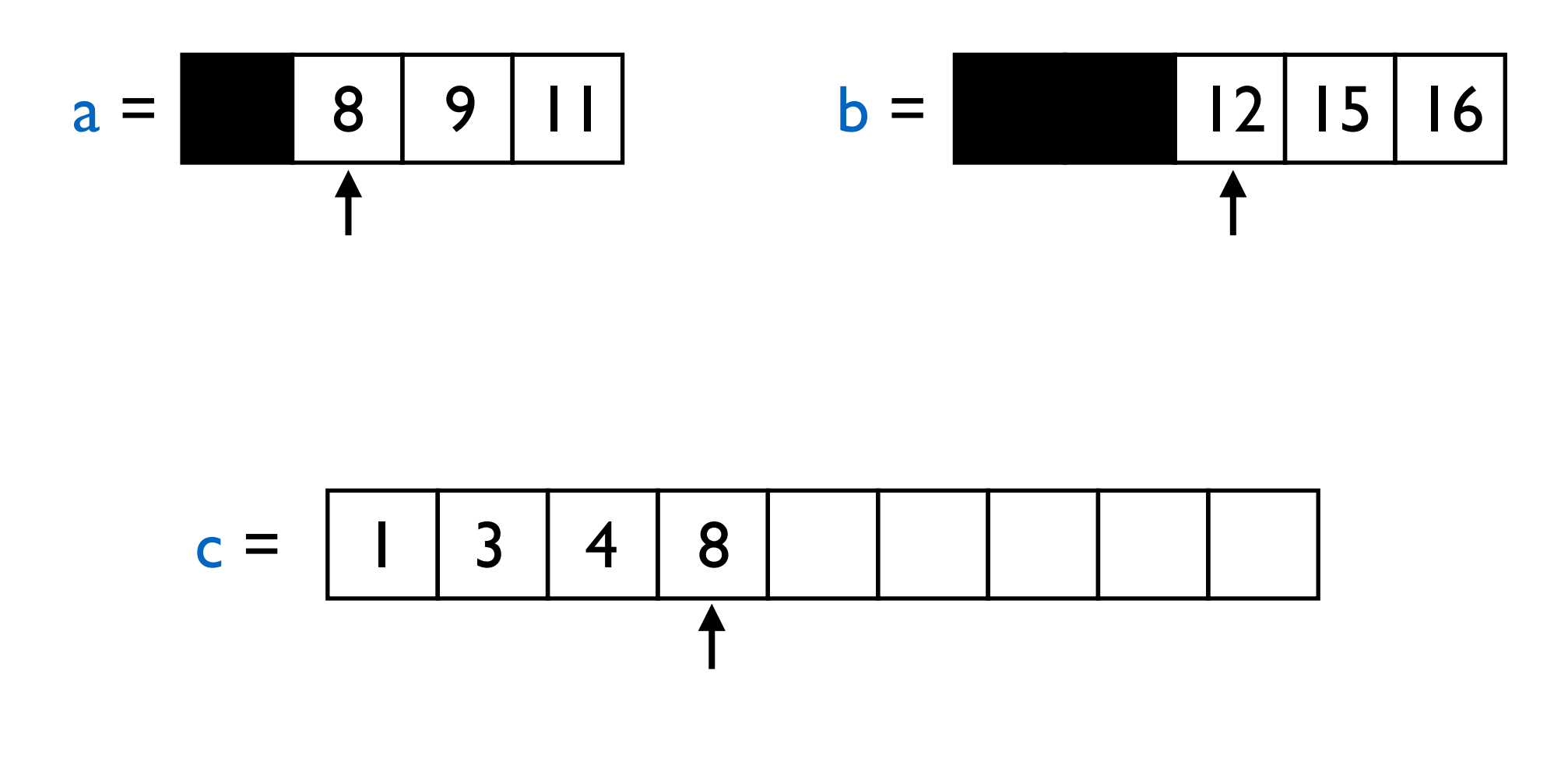

**Merge**

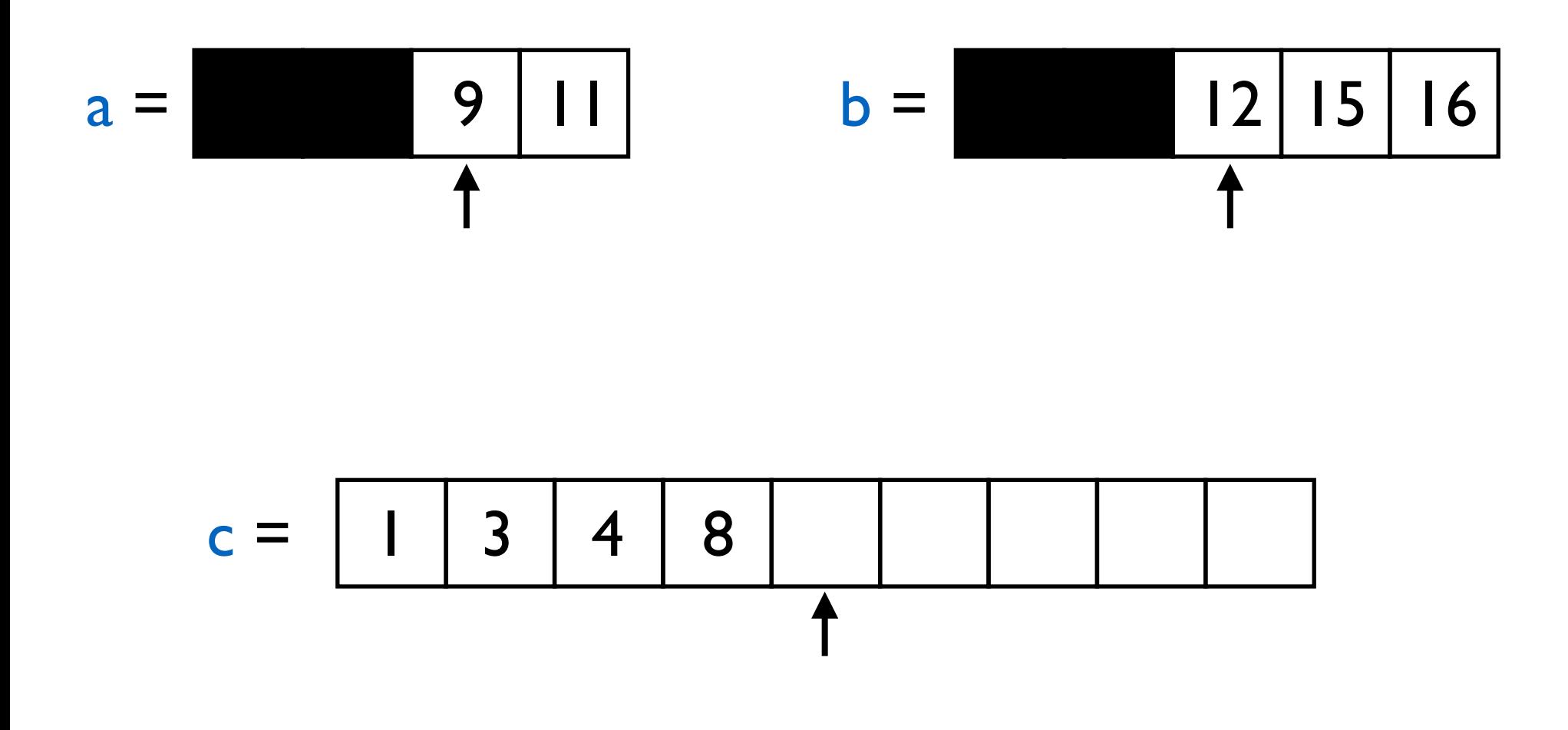

**Merge**

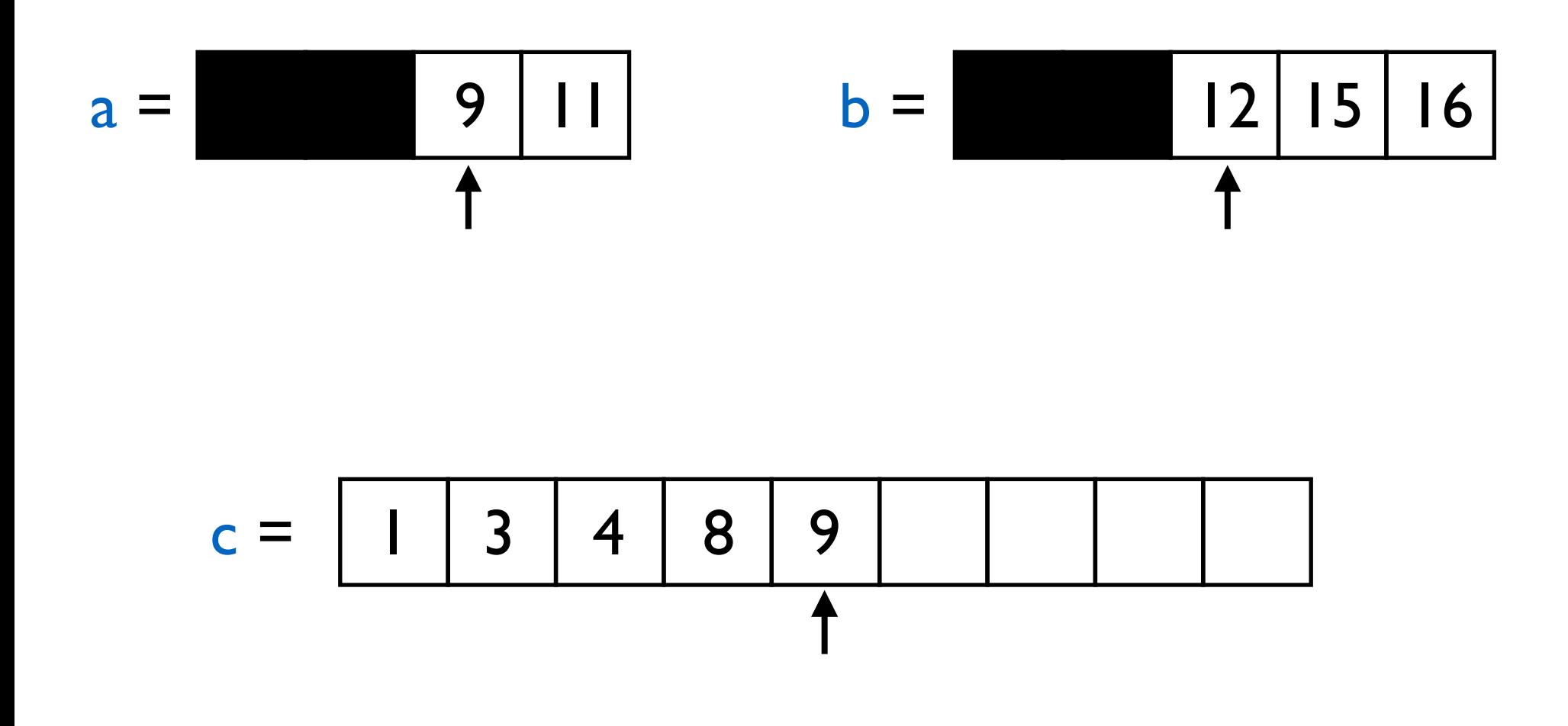

**Merge**

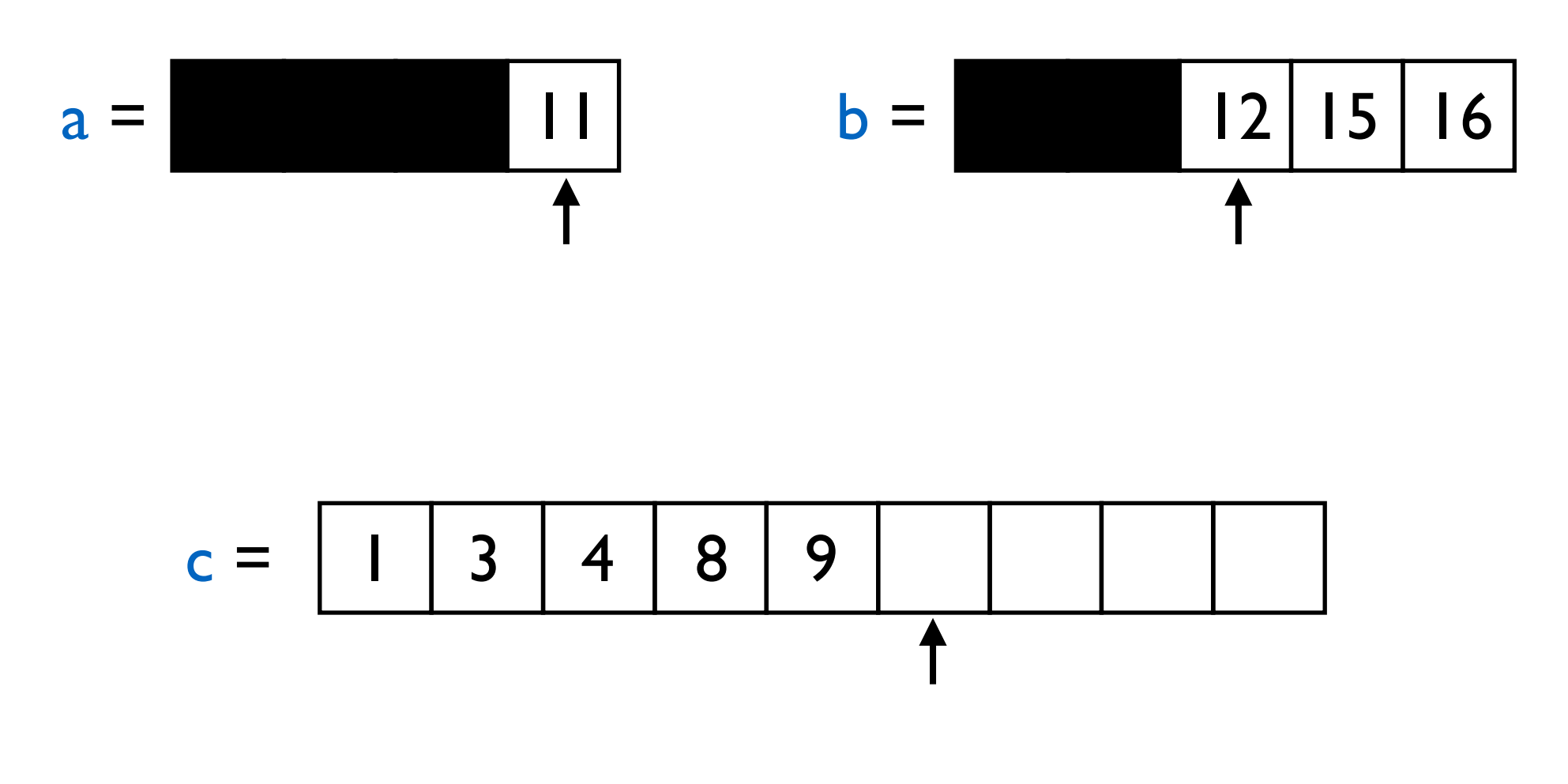

**Merge**

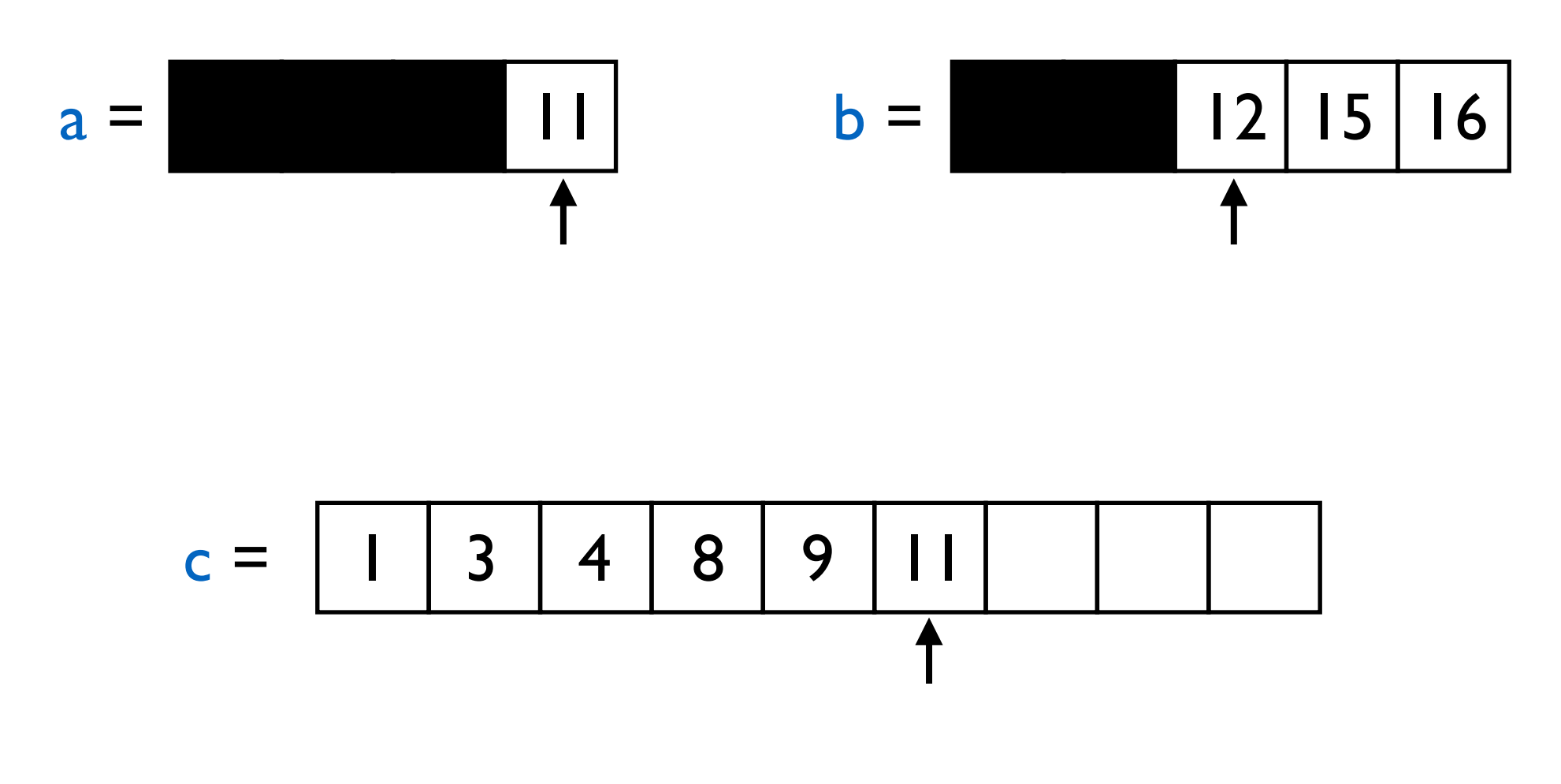

**Merge**

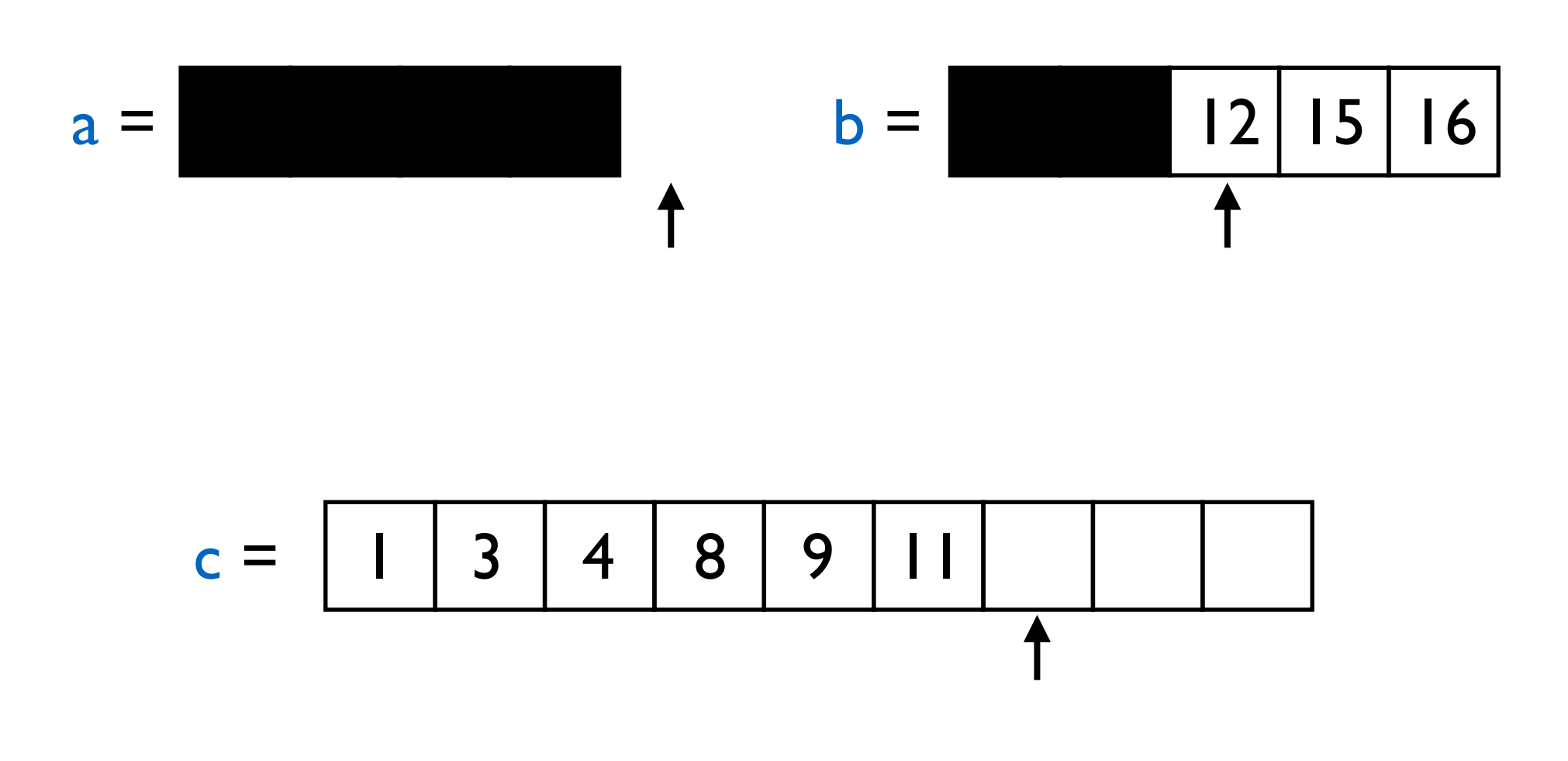

**Merge**

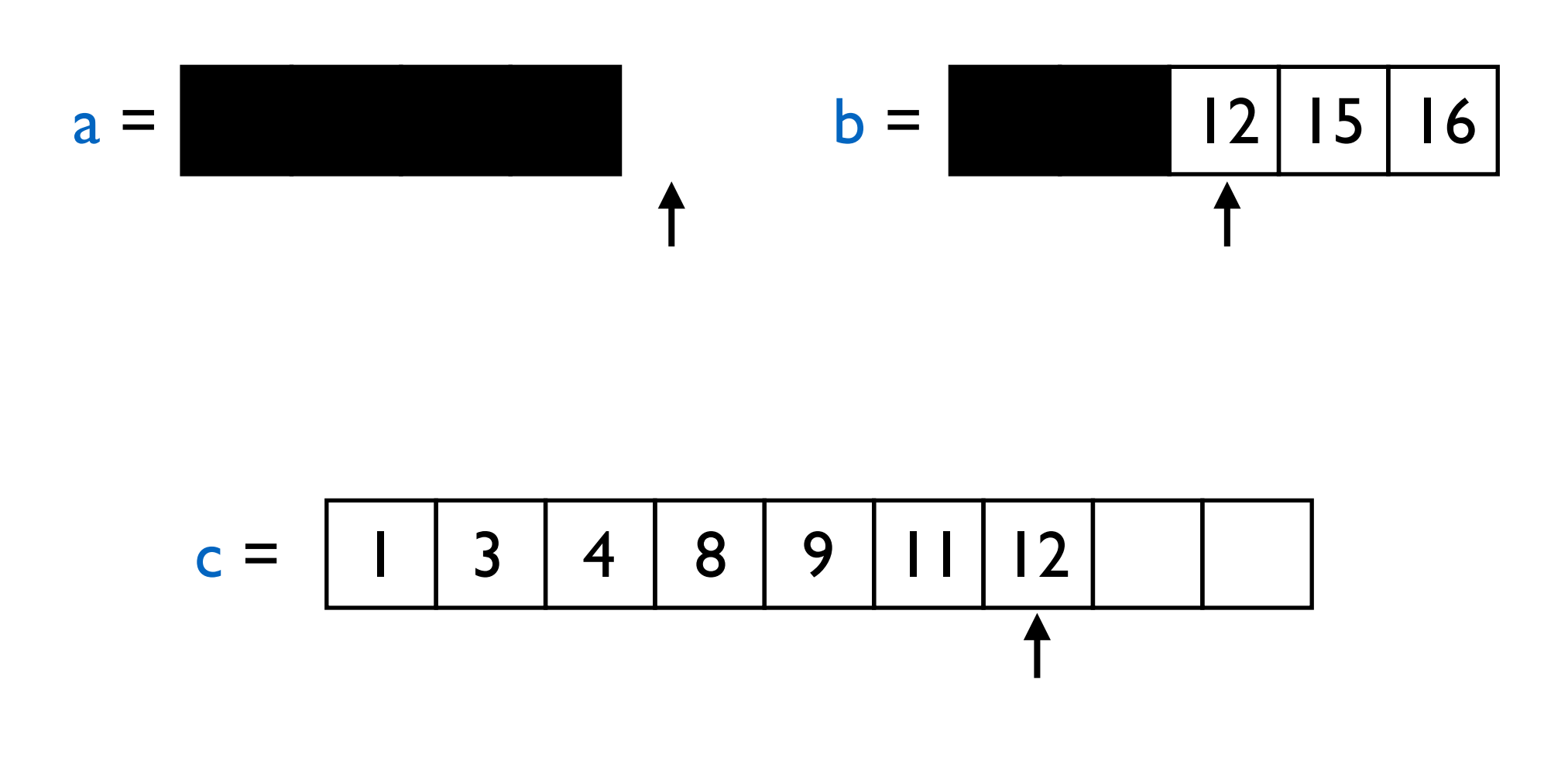

**Merge**

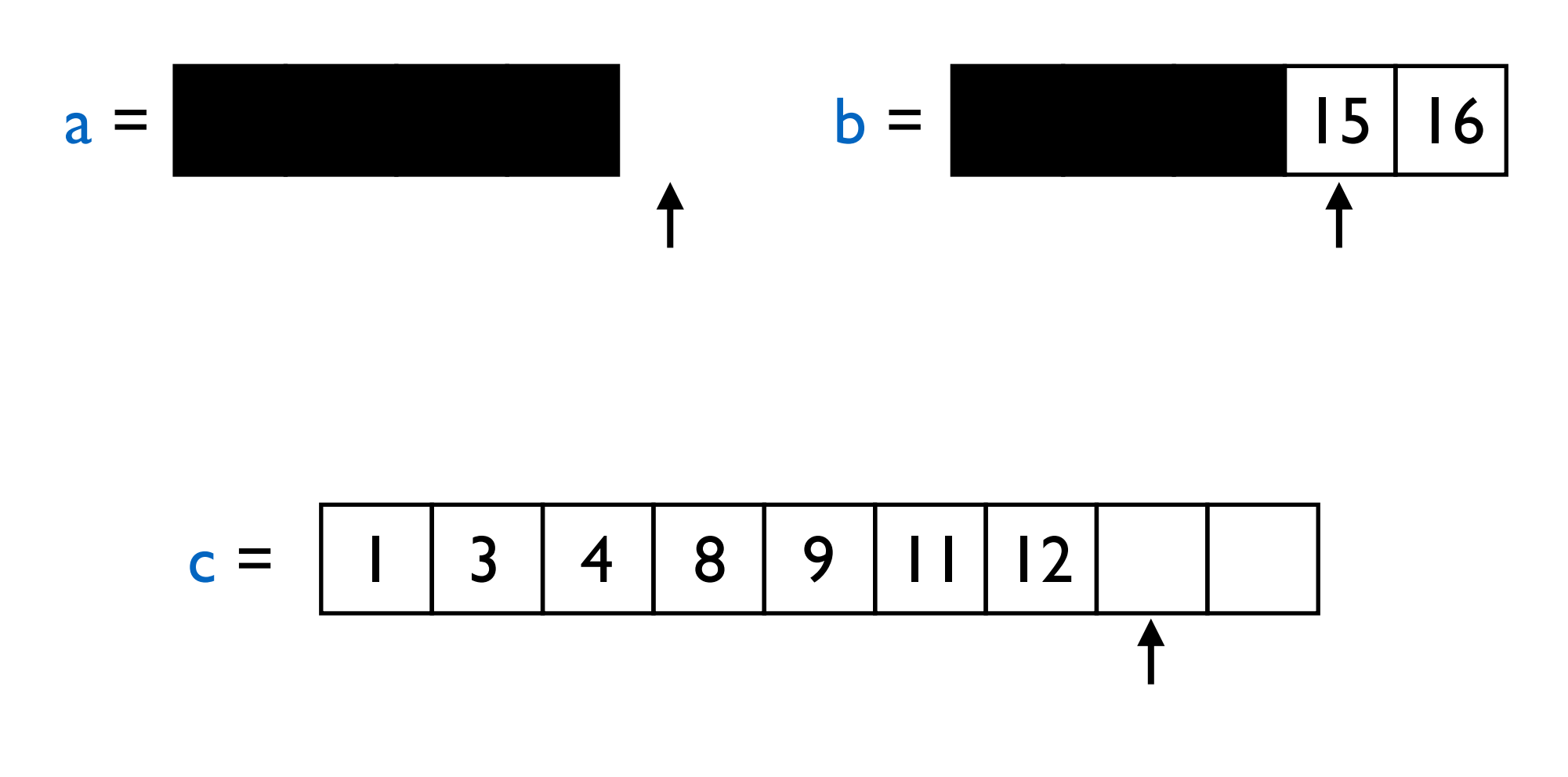

**Merge**

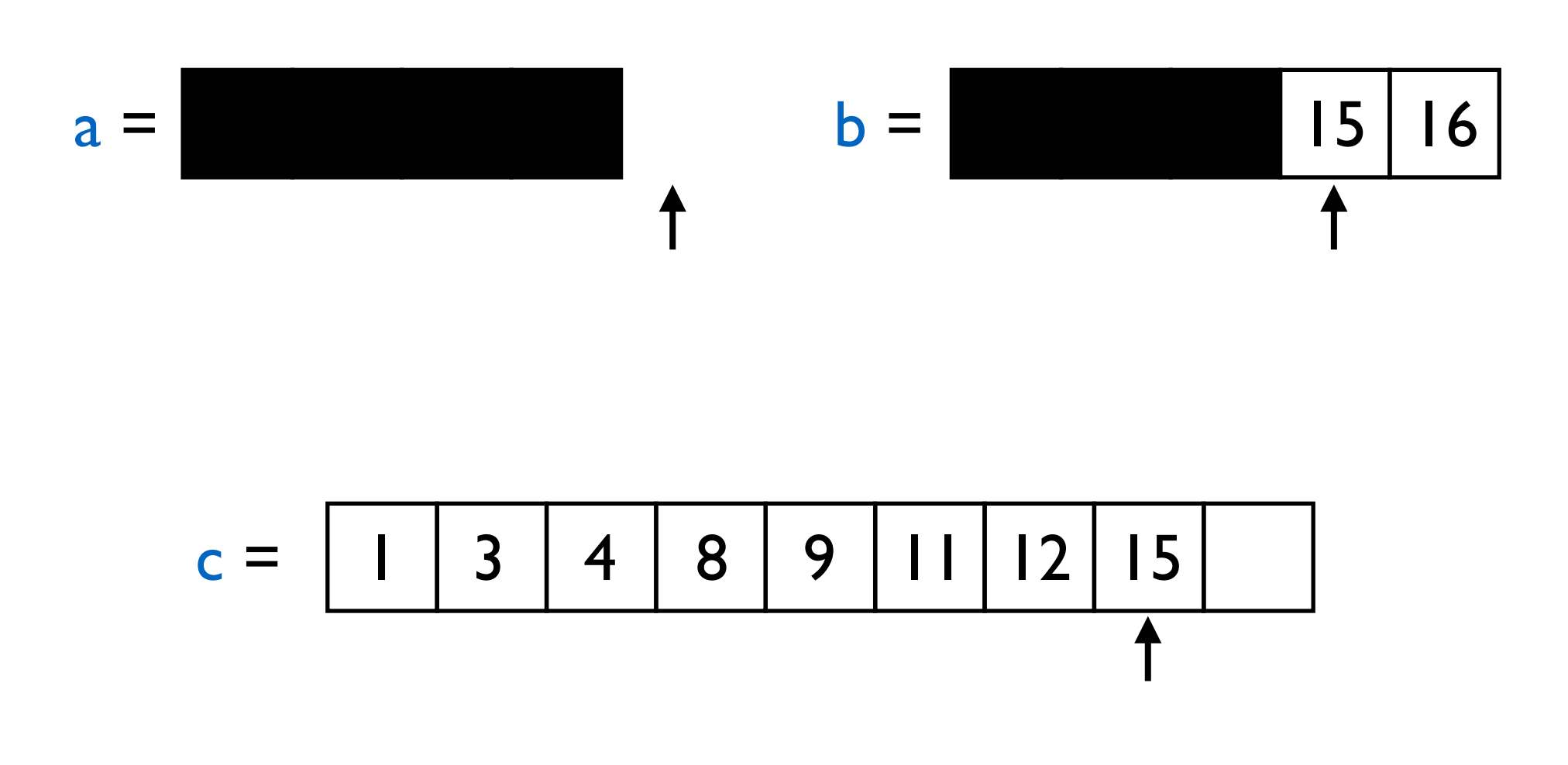

**Merge**

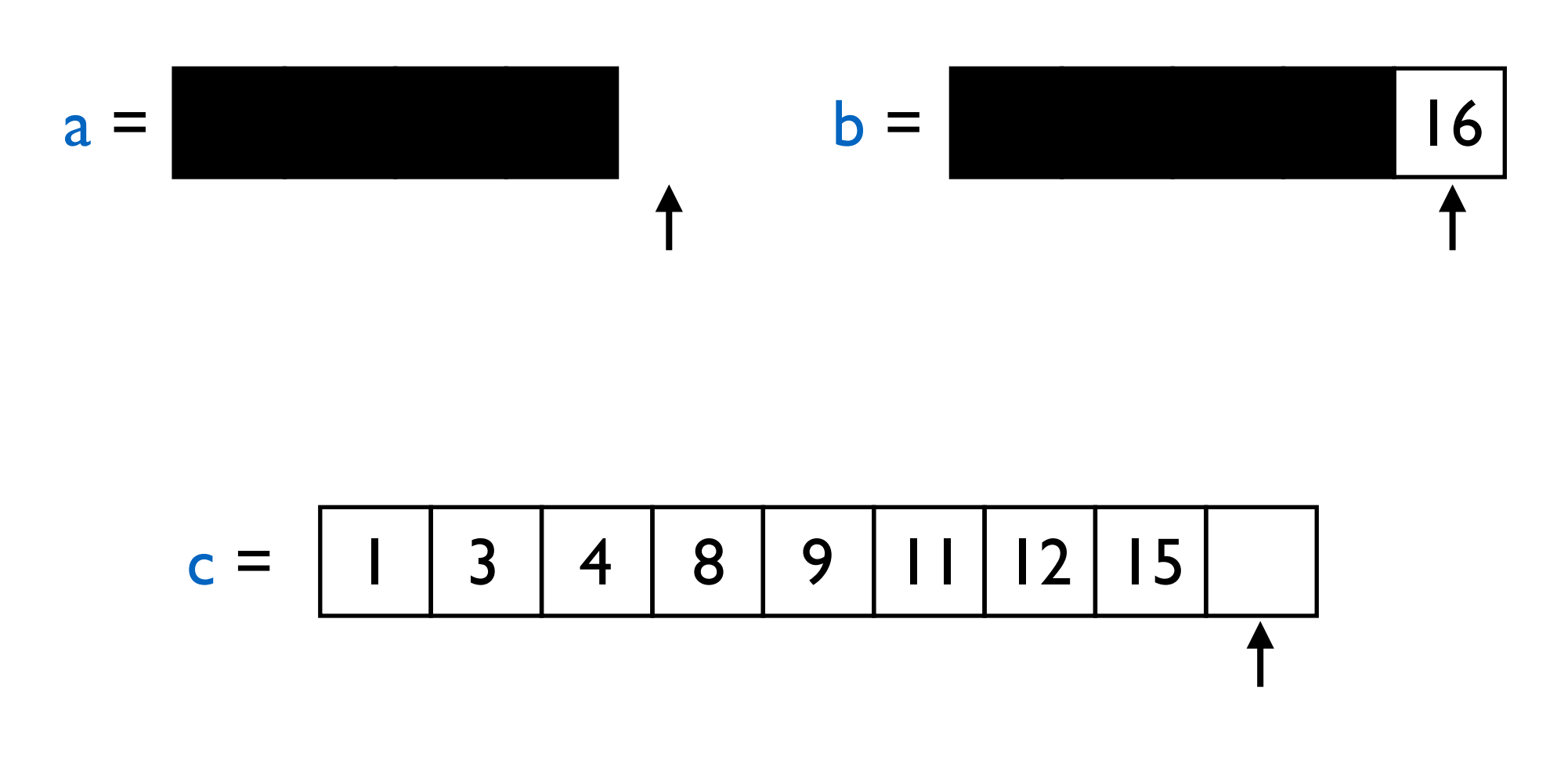

**Merge**

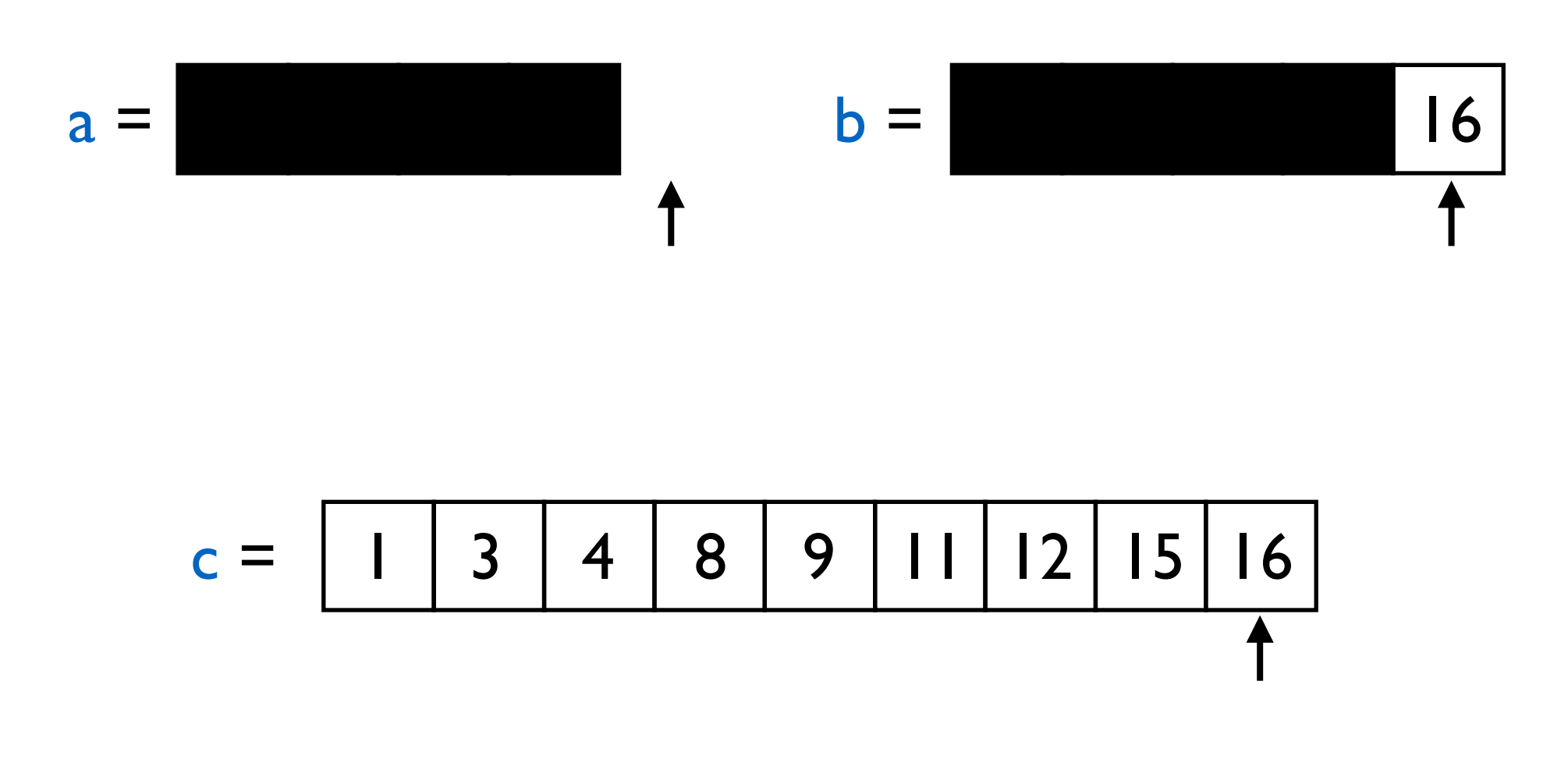

**Merge**

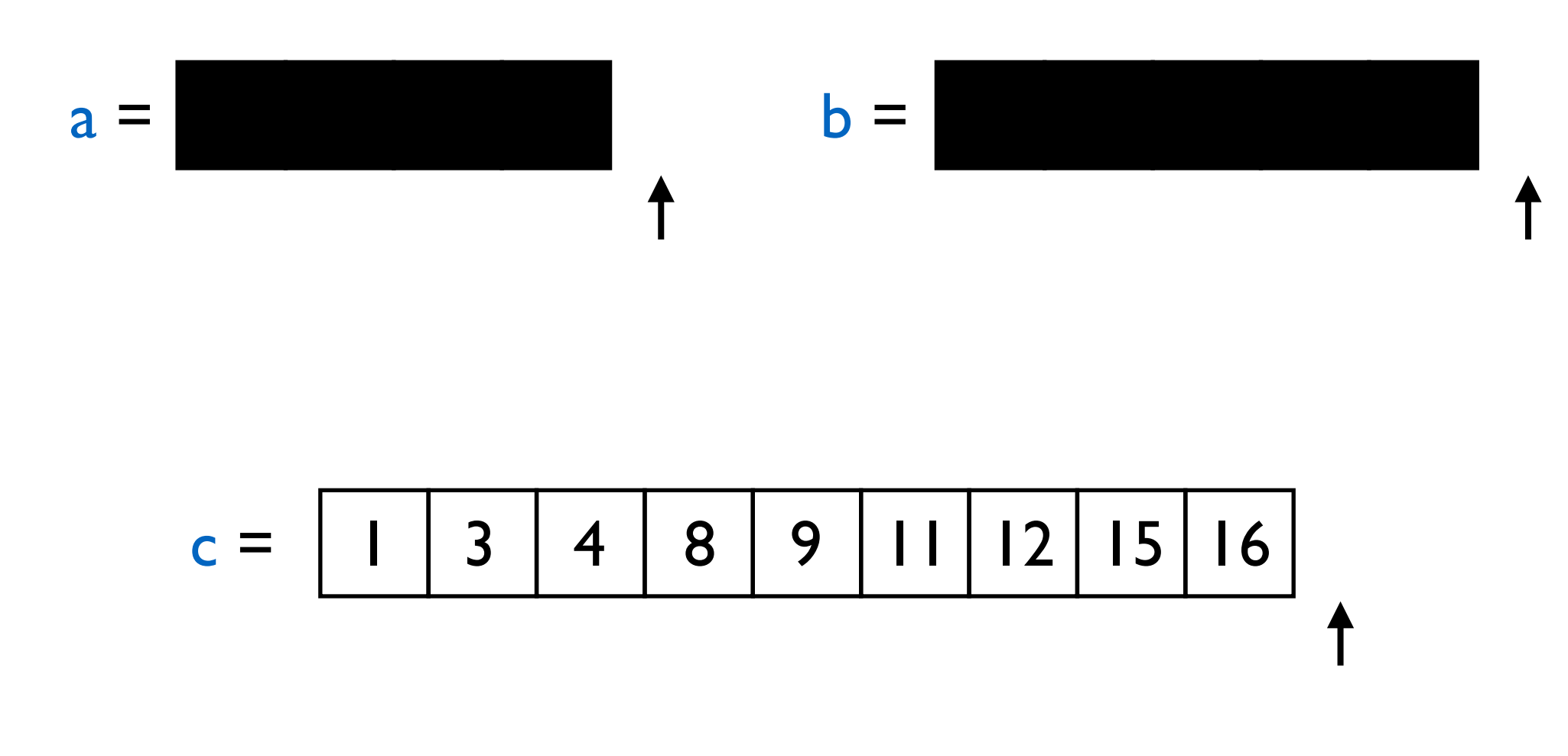

## Merge Sort: Merge Running Time

**Merge**

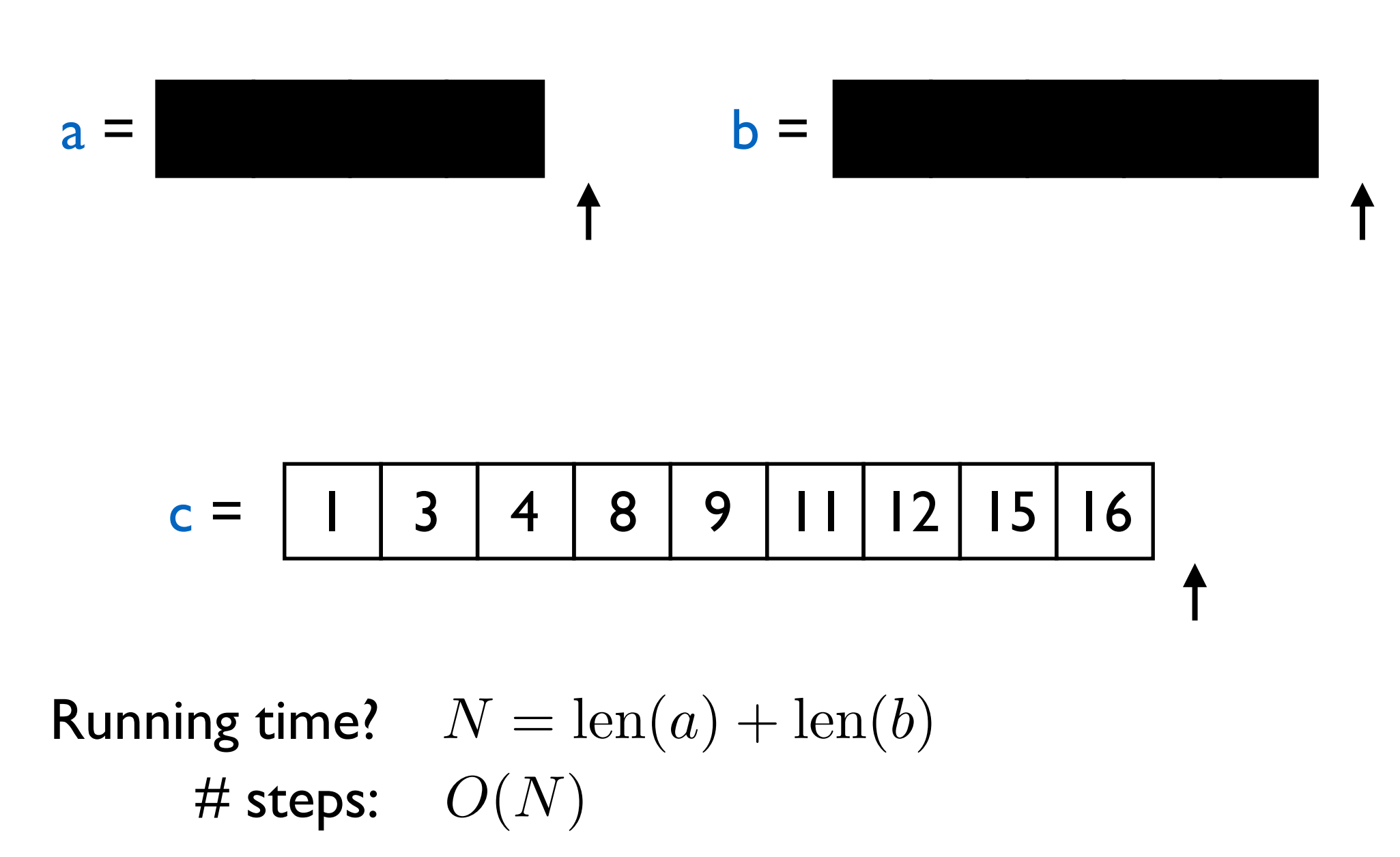

## Merge Sort: Algorithm

#### **Merge Sort**

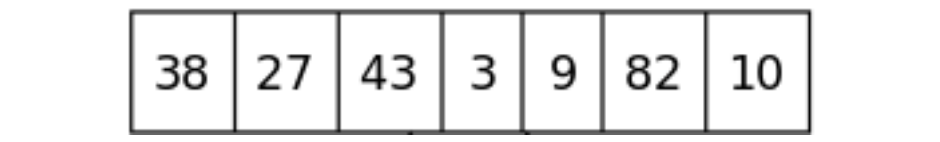

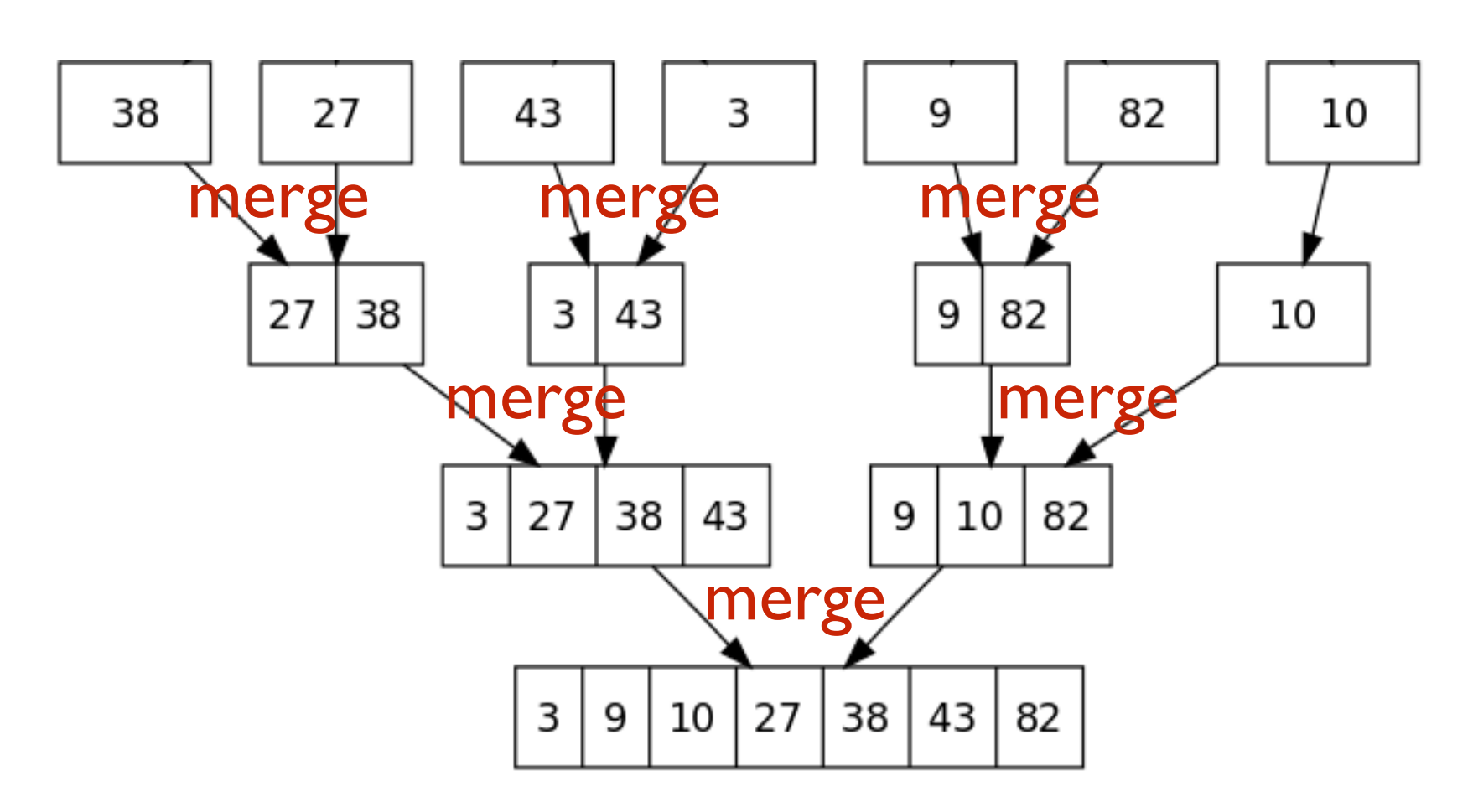

## Merge Sort: Running Time

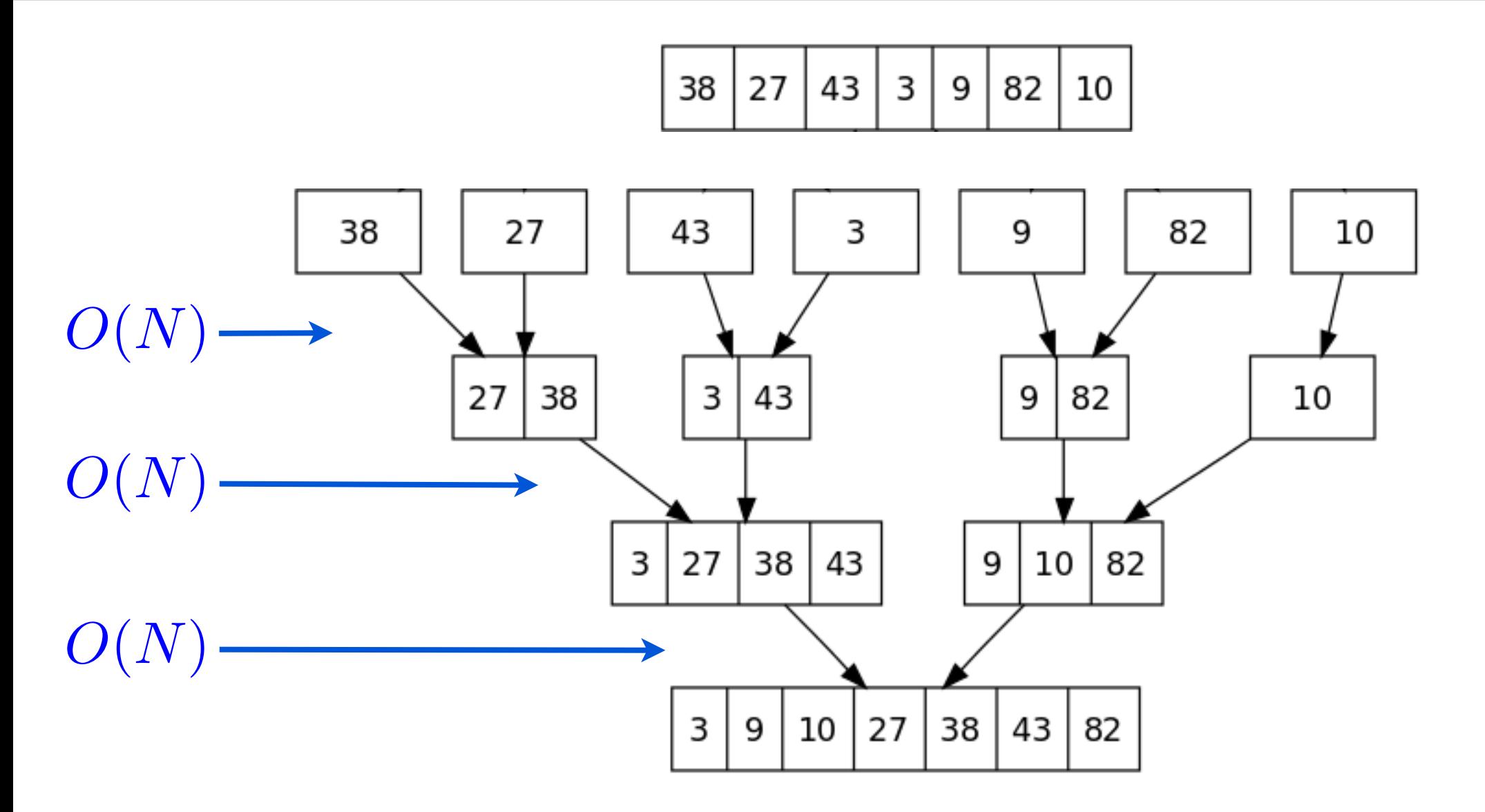

**Total:** *O*(*N* log *N*) *O*(log *N*) levels

#### **The Plan**

#### > Merge sort

> Measuring running time when the input is an int

#### > Efficient data structures: sets and dictionaries

## Integer inputs

```
def isPrime(n):
  if (n < 2):
      return False
   for factor in range(2, n):
     if (n % factor == 0):
        return False
   return True
```
Simplifying assumption in 15-112:

Arithmetic operations take constant time.

## Integer inputs

```
def isPrime(n):
  if (n < 2):
      return False
   for factor in range(2, n):
     if (n % factor == 0):
        return False
   return True
```
What is the input length?

- = number of digits in n
- $\sim \log_{10} n$

## Integer Inputs

```
def isPrime(m):
  if (m < 2):
      return False
   for factor in range(2, m):
     if (m % factor == 0):
        return False
   return True
```
# What is the input length? = number of digits in m  $\sim \log_{10} m$  (actually  $\log_2 m$  because it is in binary) What is the running time?  $O(m) = O(2^N)$ So  $N \sim \log_2 m$  i.e.,  $m \sim 2^N$

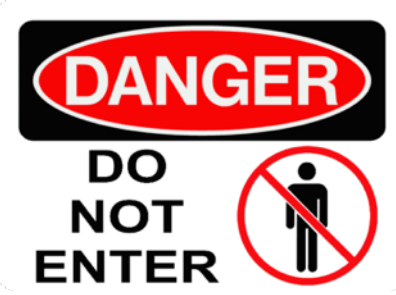

## Integer Inputs

```
def fasterIsPrime(m):
  if (m < 2):
      return False
  maxFactor = int(round(m**0.5)) for factor in range(3, maxFactor+1):
    if (m % factor == 0):
        return False
   return True
```
What is the running time?  $O(2^{N/2})$ 

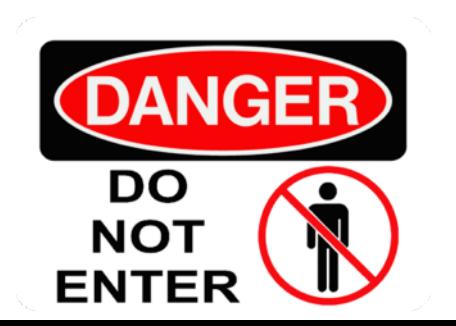

### isPrime

### **Amazing result from 2002:**

There is a polynomial-time algorithm for primality testing.

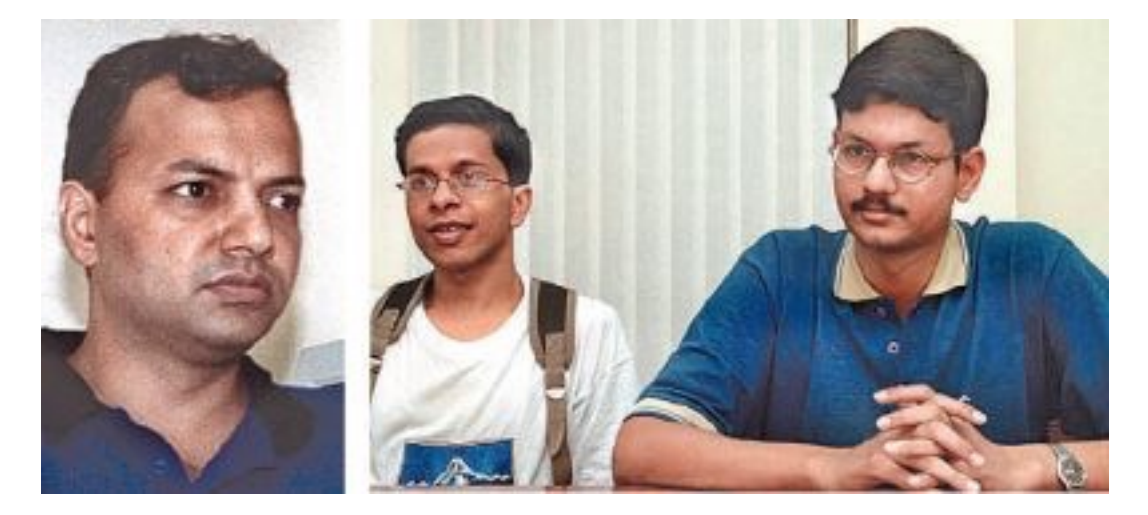

Agrawal, Kayal, Saxena

undergraduate students at the time

Not feasible when  $N = 2048$ . However, best known implementation is  $\sim O(N^6)$  time.

## isPrime

So that's not what we use in practice.

### Everyone uses the Miller-Rabin algorithm (1975).

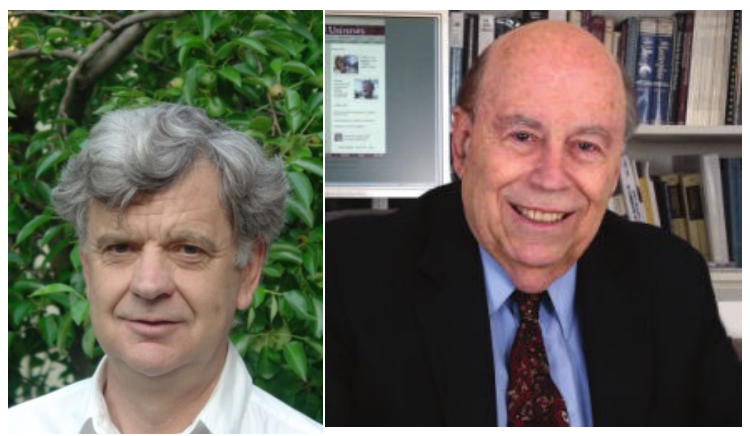

**CMU** Professor

### The running time is  $\sim O(N^2)$ .

It is a randomized algorithm with a tiny error probability.  $(say \t1/2^{300})$ 

#### **The Plan**

> Merge sort

#### > Measuring running time when the input is an int

> Efficient data structures: sets and dictionaries

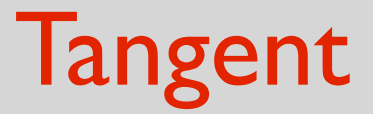

### Can we cheat exponential time?

## What is a data structure?

A data structure allows you to store and maintain a collection of data.

It should support basic operations like:

- add an element to the data structure
- remove an element from the data structure
- find an element in the data structure

…

### What is a data structure?

A list is a data structure.

…

It supports basic operations:

- append( ) *O*(1)
- remove( ) *O*(*N*)
- **in** operator, index( ) *O*(*N*)

One could potentially come up with a different structure which has different running times for basic operations.

## Motivating example

**Sorting a list of numbers**. What if I know all the numbers are less than I million.

### **Solution:**

Create a list of size 1 million.

Put number m at index m.

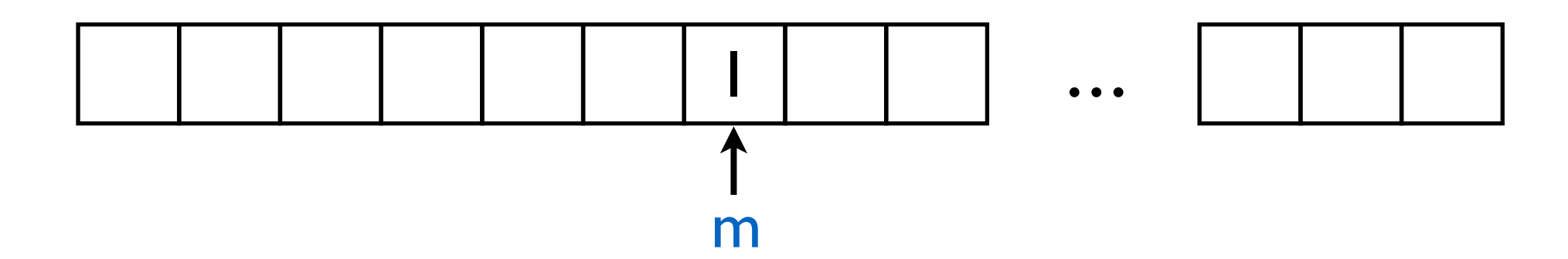

What is the running time for searching for an element? *O*(1)

## Motivating example

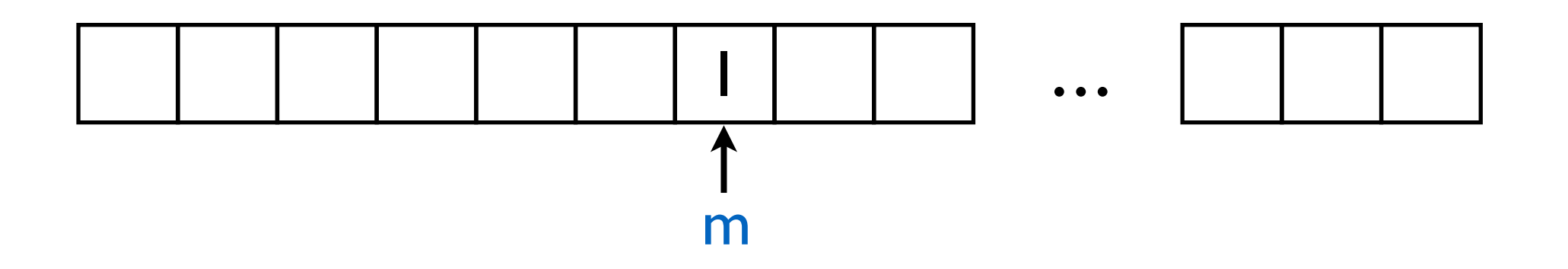

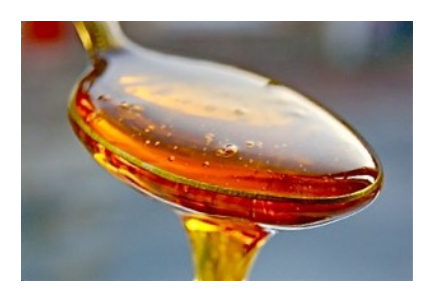

#### **The sweet idea:**

Connecting value to index.

## Motivating example

### **Questions**

### What if the numbers are not bounded by a million?

What if you want to store strings rather than numbers?

## Extending the sweet idea

**Storing a collection of strings?**

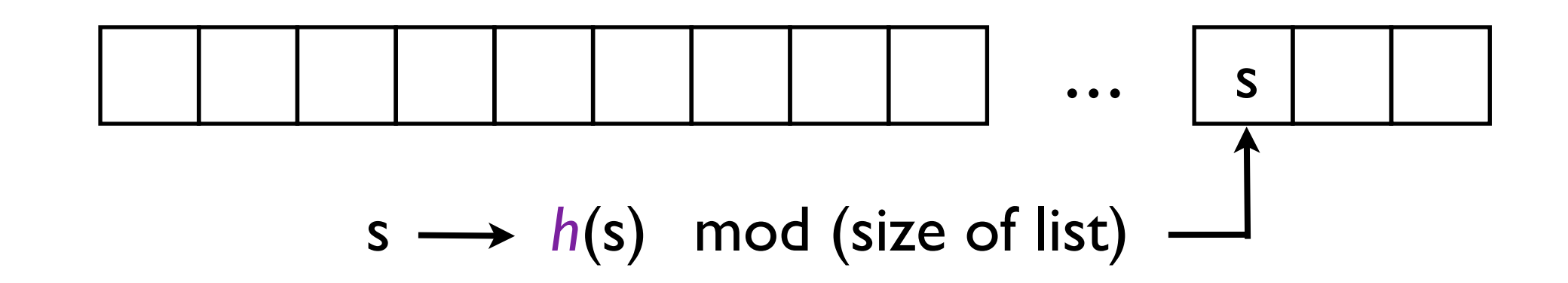

Start with a certain size list (e.g. 100)

Pick a function *h* that maps strings to numbers.

Store s at index *h*(s) mod (size of list)

*h* is called a **hash function**.

## Extending the sweet idea

### **Potential Problems**

Collision: two strings map to the same index

List fills up

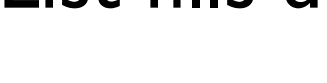

#### **Fixes**

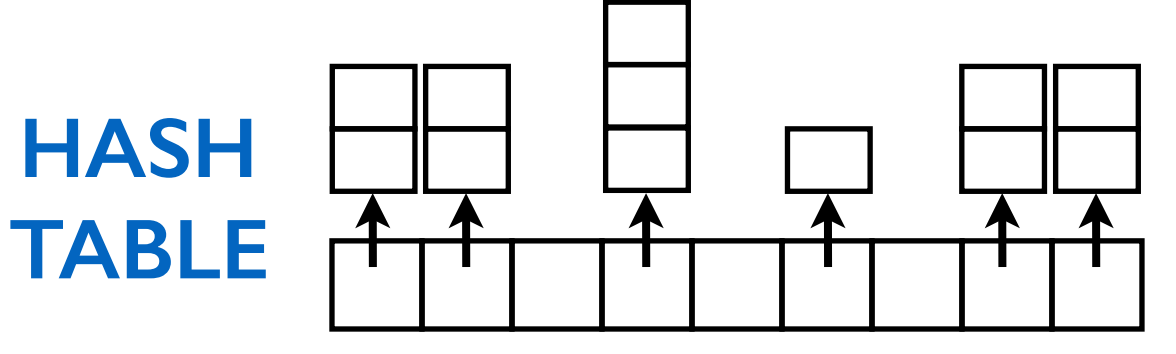

The hash function should be "random" so that the likelihood of collision is not high.

Store multiple values at one index (bucket) (e.g. use 2d list)

When buckets get large (say more than 10), **resize** and **rehash**: pick a larger list, rehash everything

## Extending the sweet idea

### **What did we gain:**

Basic operations add, remove, find/search **super fast** (sometimes (infrequently) we need to resize/rehash)

### **What did we lose:**

No mutable elements

No order

Repetitions are not good

#### **Sets**

## Introducing sets

#### **Sets:**

- a non-sequential (unordered) collection of objects
- immutable elements
- no repetitions allowed
- look up by object's value
	- finding a value is super efficient

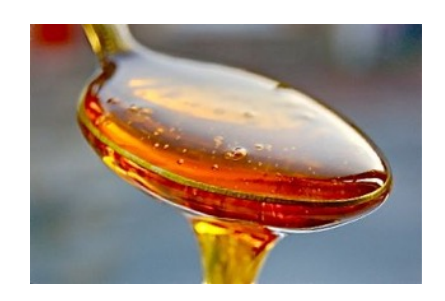

- supports basic operations like:

s.add(x), s.remove(x), s.union(t), s.intersection(t) x **in** s

## Creating a set

 $s = set()$ 

- $s = set([2, 4, 8])$ **# {8, 2, 4}**
- $s = set(["hello", 2, True, 3.14])$  #  $\{"hello", True, 2, 3.14\}$
- $s = set([2, 2, 4, 8])$ **# {8, 2, 4}**
- $s = set([2, 4, [8]])$  # **Error**

(sets are mutable, but its elements must be immutable.)

 $s = set("hello")$  $s = set((2, 4, 8))$  $s = set(range(10))$ **# {'e', 'h', 'l', 'o'} # {8, 2, 4} # {0, 1, 2, 3, 4, 5, 6, 7, 8, 9}**

## Set methods

### s.copy() Returns a new set (non-destructive):

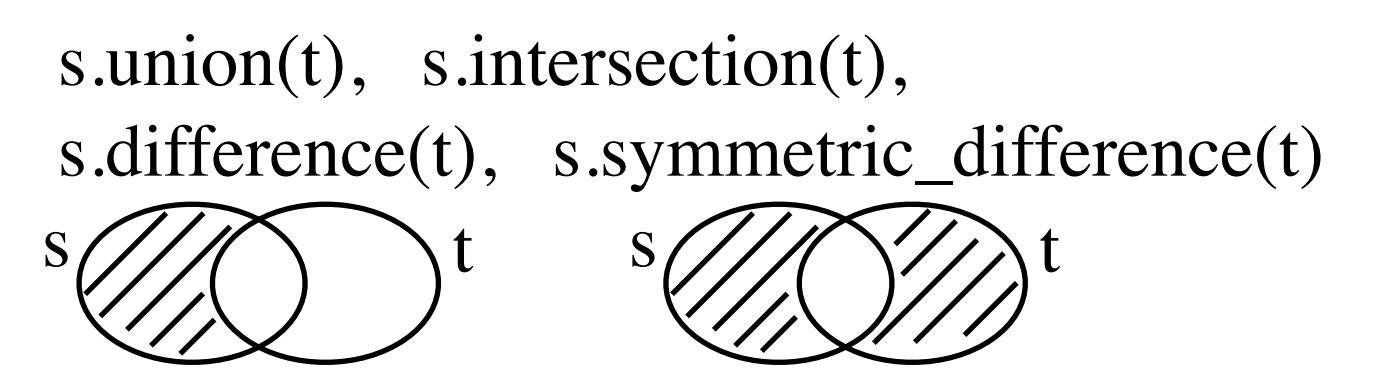

Modifies s (destructive):

s.pop(), s.clear()

s.add(x), s.remove(x), s.discard(x)

s.update(t), s.intersection\_update(t), s.difference\_update(t), s.symmetric\_difference\_update(t)

#### Other:

 $s.issubset(t), s.issuperset(t)$ 

## The advantage over lists

 $s = set()$ **for** x **in** range(10000):  $s.add(x)$ 

print(5000 **in** s) print(-1 **not in** s) # Super fast s.remove(100)

# Super fast

# Super fast

## Essentially *O*(1)

## Example: checking for duplicates

Given a list, want to check if there is any element appearing more than once.

### **Dictionaries (Maps)**

#### **Lists:**

- a sequential collection of objects
- can do look up by index (the position in the collection)

### **Dictionaries:**

- a non-sequential (unordered) collection of objects
- a more flexible look up by keys

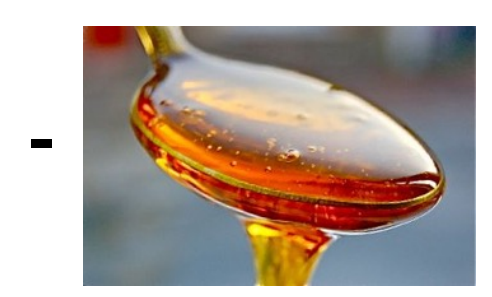

 $a = [None]$ <sup>\*</sup>5  $a[0] = "slkj2"$  $a[1] = "4@4s"$  $a[2] = "as43"$  $a[3] = "9idj"$  $a[4] = "9idj"$ 

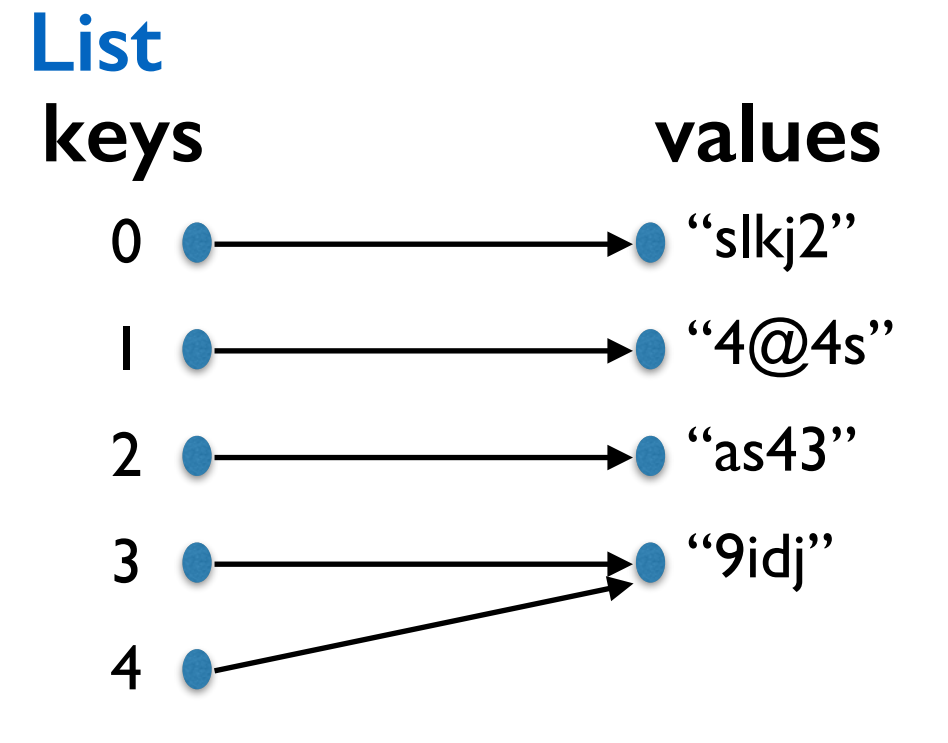

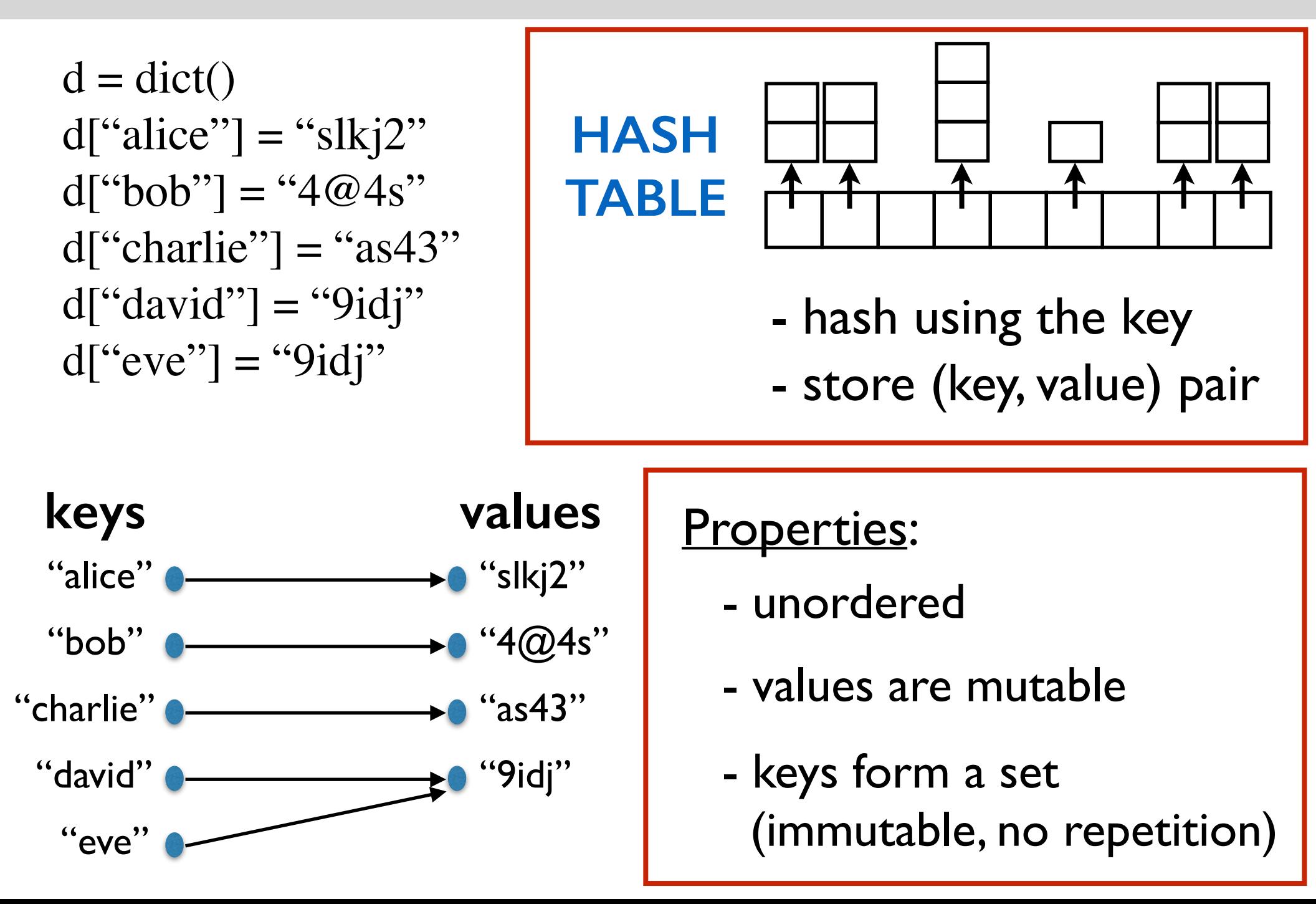

### **Creating dictionaries**

users  $=$  dict() users["alice"] = "s $\log$ "  $users[''bob''] = ''#\$ks'$ 

users $[``charlie"]= "slk92"$ 

users =  $\{``alice": "s1@3", "bob": "#\$ks", "charlie": "slk92"\}$ 

users =  $[(``alice", ``s1@3"), ("bob", ``#\$ks"), ("charlie", "#242")]$  $users = dict(users)$ 

users = {"alice": " $s \cdot l \omega$ 3", "bob": "#\$ks", "charlie": " $s \cdot l \omega$ 2"}

```
for key in users:
   print(key, d[key])
```

```
print(users["frank"])
                                Error
```
print(users.get("frank"))

**# prints None**

print(users.get("frank", 0)) **# prints 0** Example: Find most frequent element

**Input:** a list of integers

**Output:** the most frequent element in the list

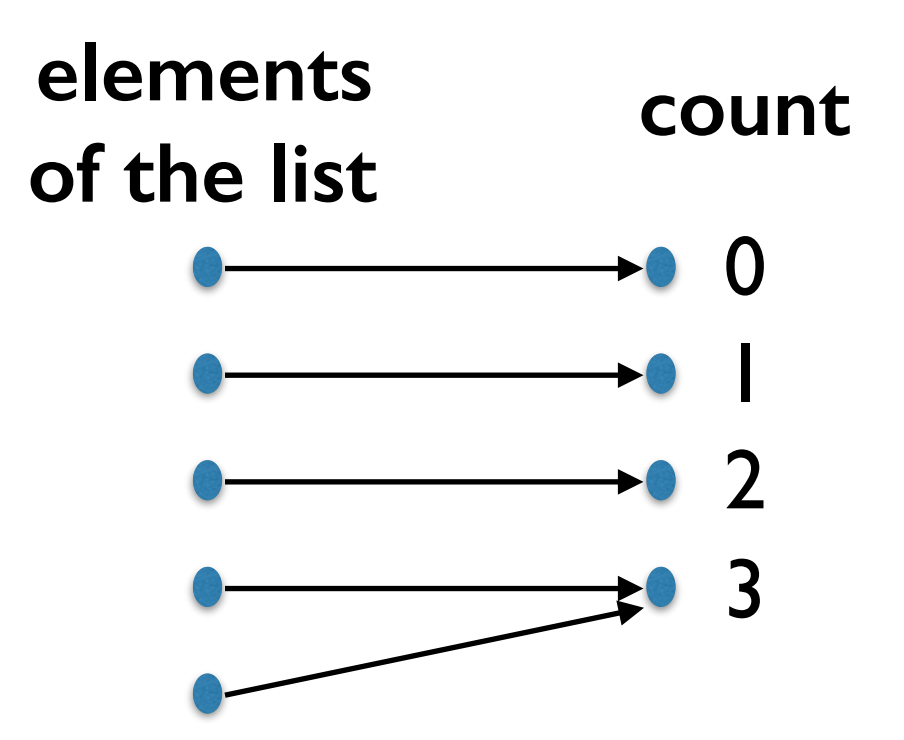

**Exercise**: Write the code.